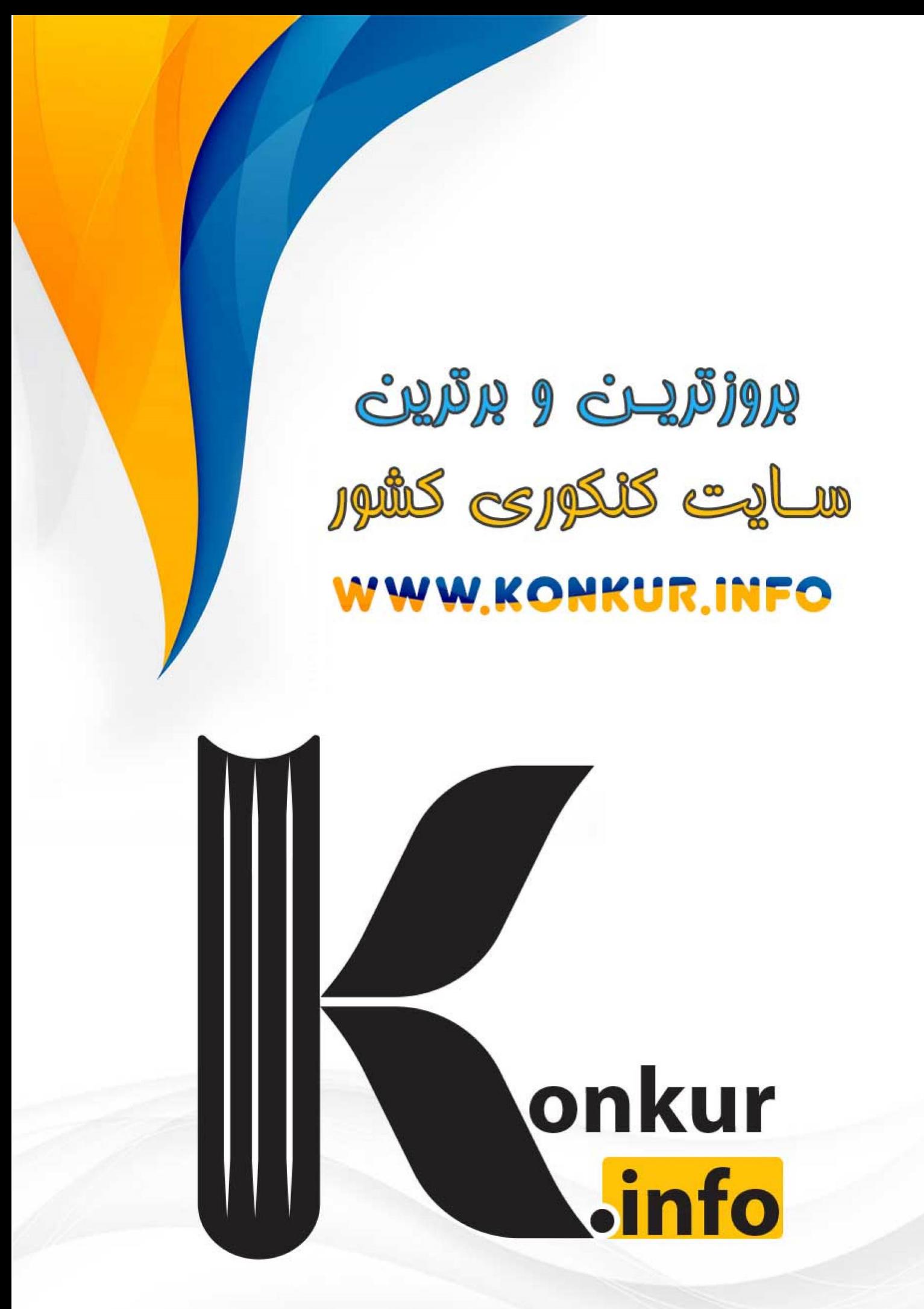

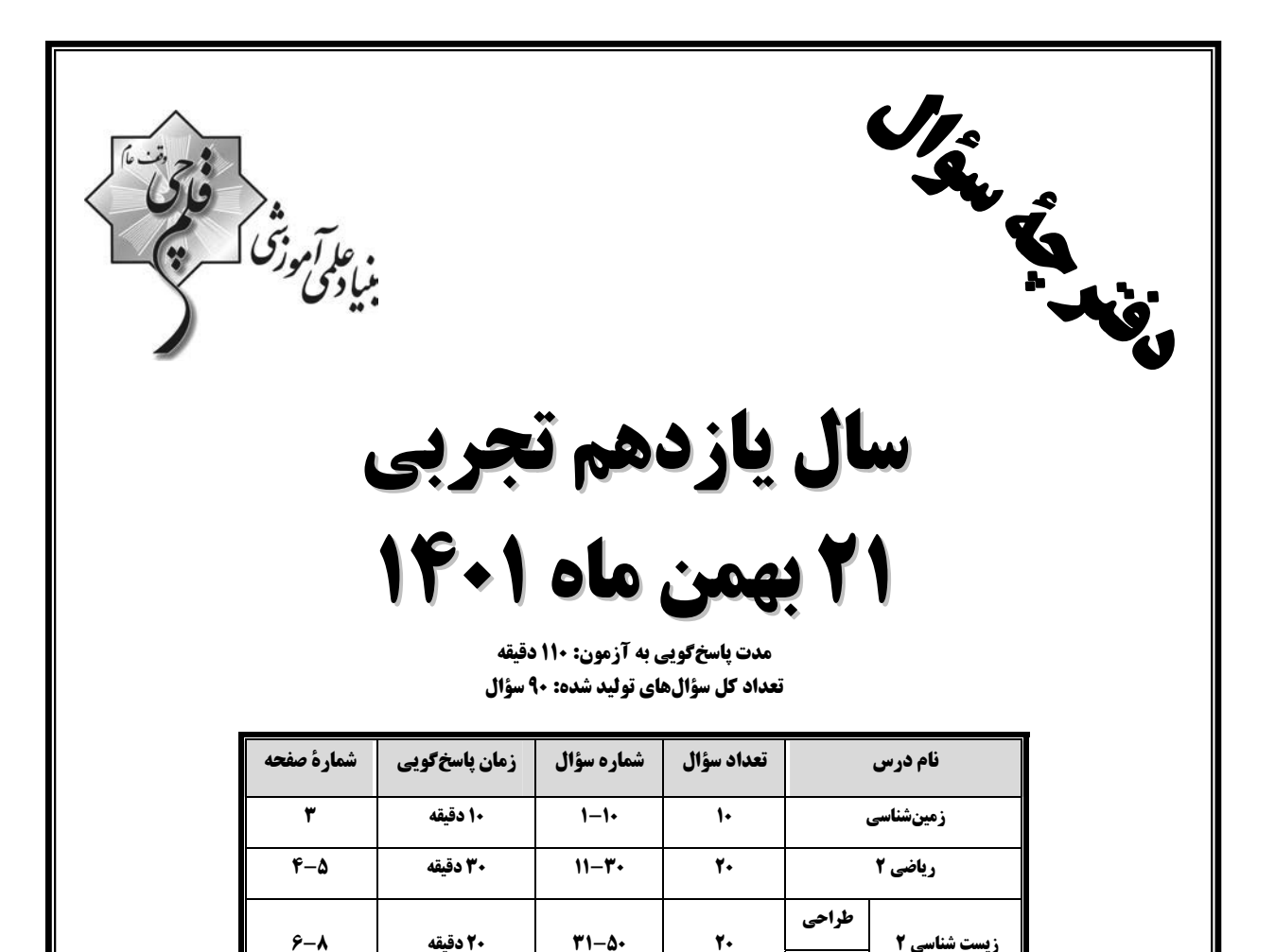

گروه آزمون بنیاد علمی آموزشی قلمچی (وقف عام)

 $\Delta 1 - Y$ 

 $Y1 - 9$ 

 $9 - 17$ 

 $17 - 10$ 

30 دقيقه

20 دقيقه

110 دقىقە

آشنا

فیزیک ۲

شیمی ۲

جمع کل

 $\mathbf{Y}$  .

 $\mathbf{r}$ .

 $\mathbf{q}_{\bullet}$ 

دفتر مرکزی: خیابان انقلاب، بین صبا و فلسطین پلاک ۹۲۳ تلفن: ٢١٦٤٤٣.

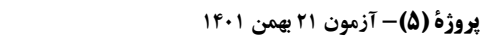

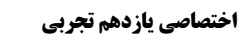

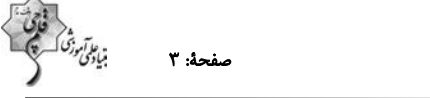

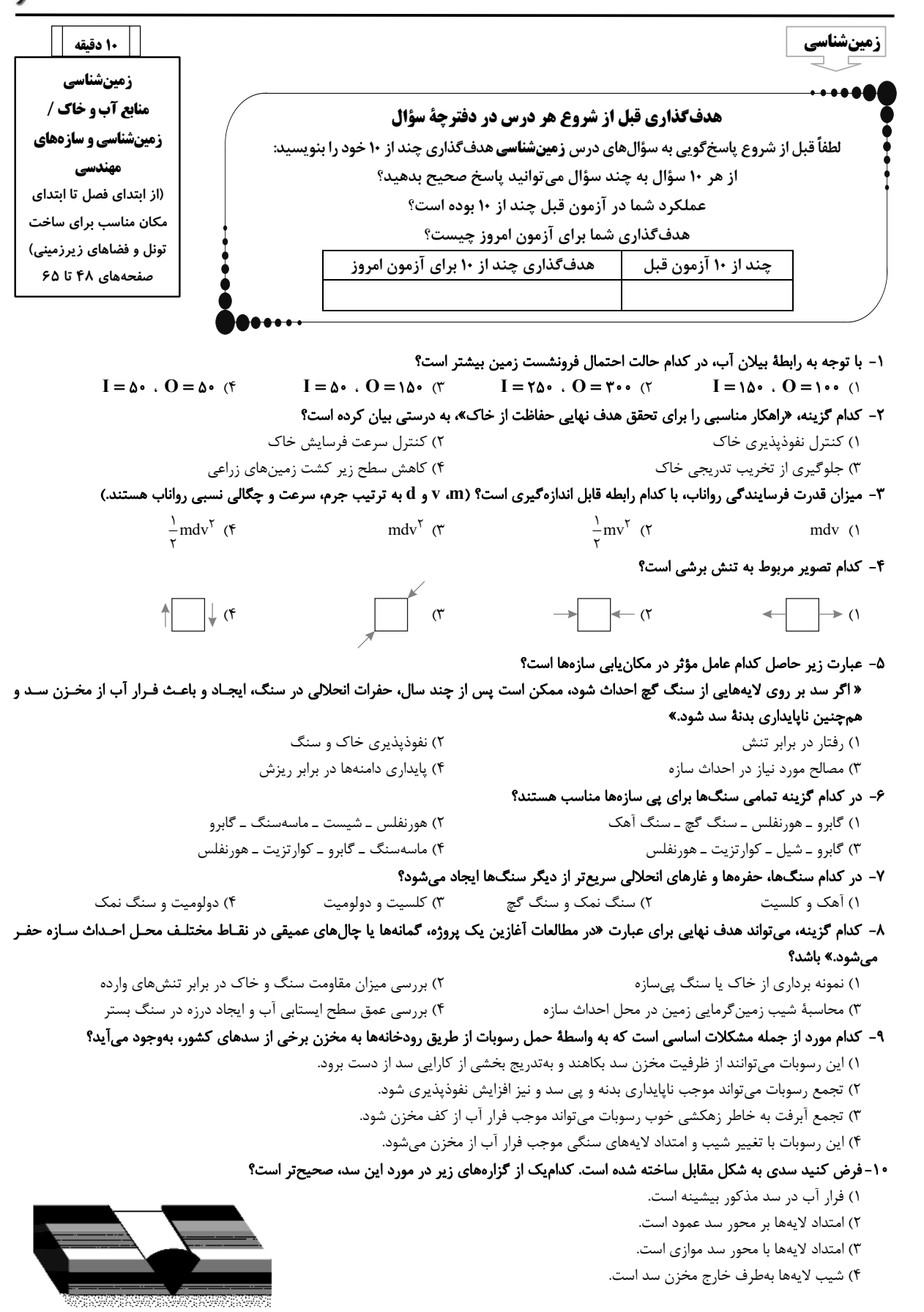

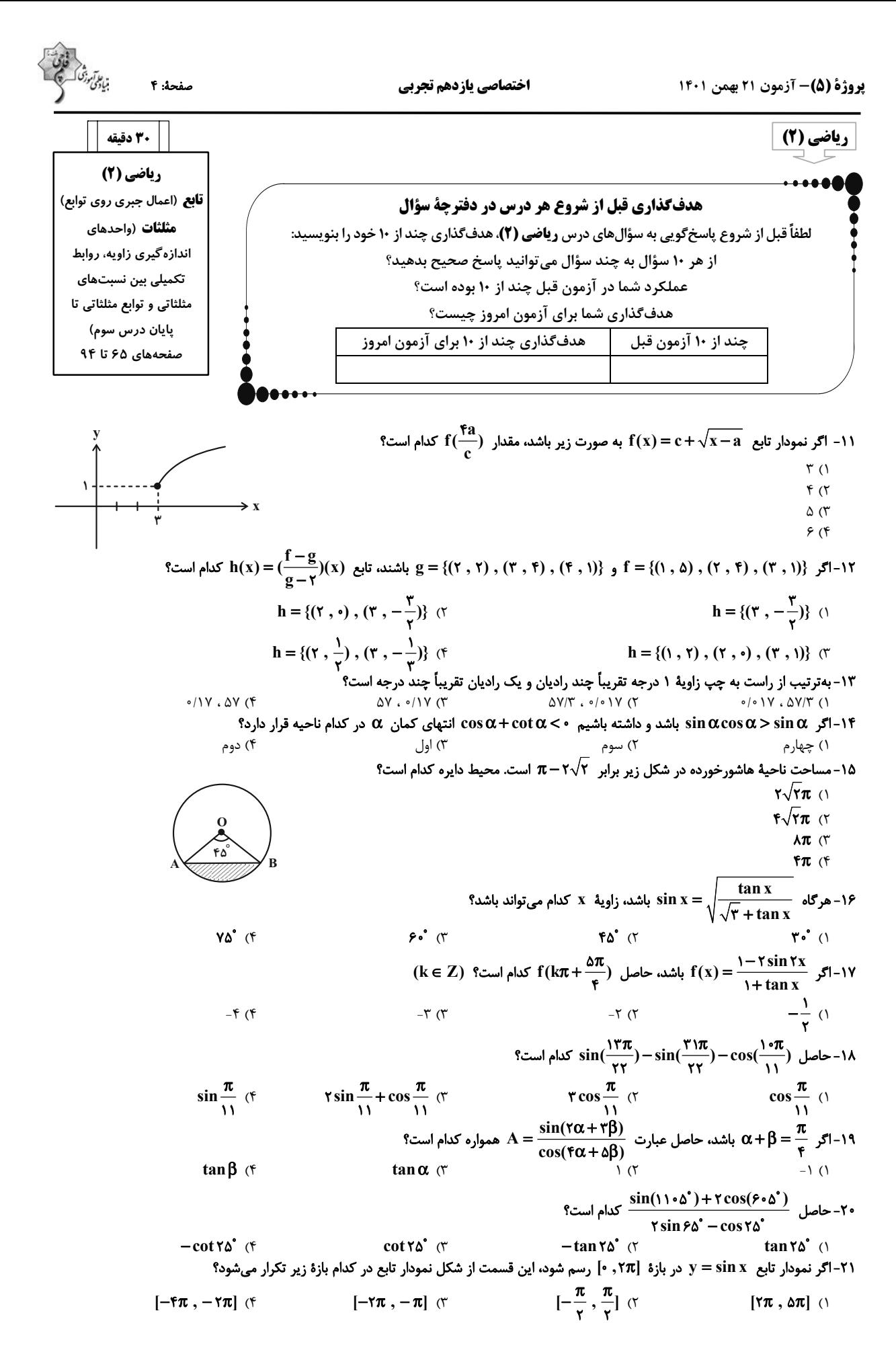

ن المرتبو<sup>تي</sup><br>منافق ت

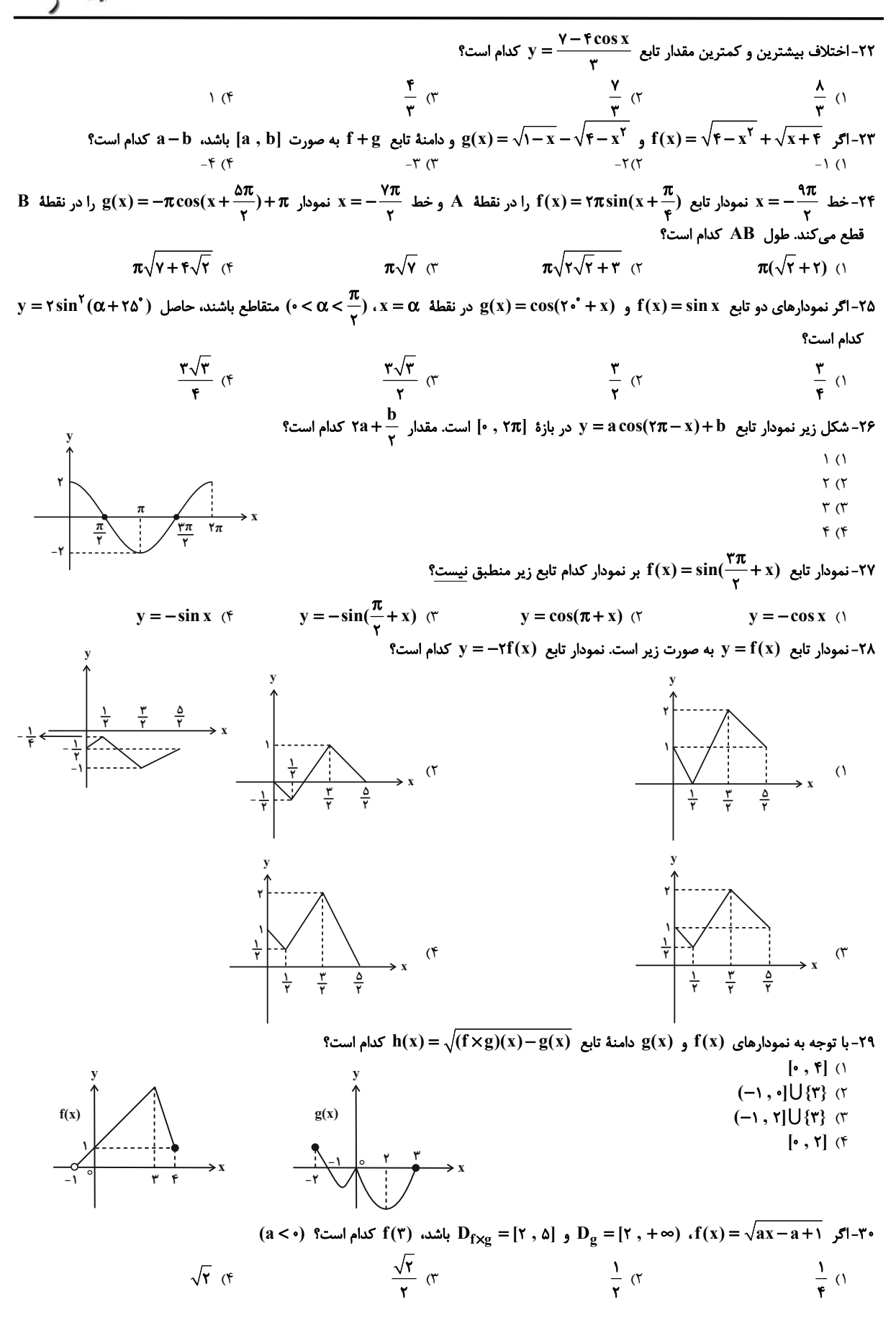

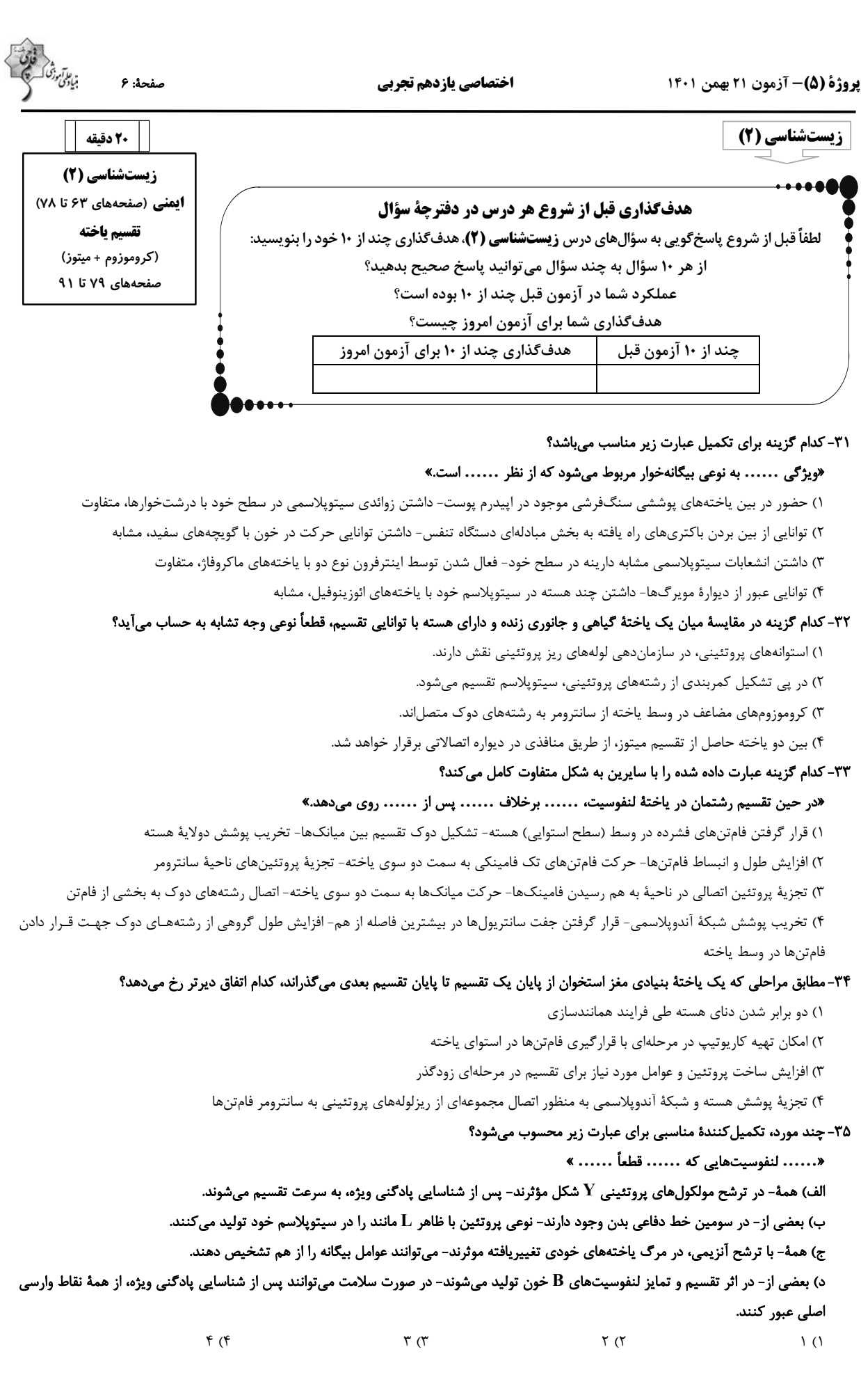

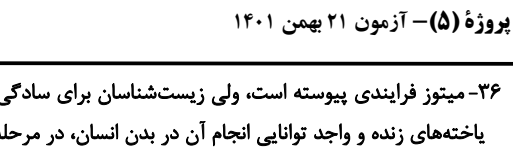

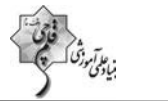

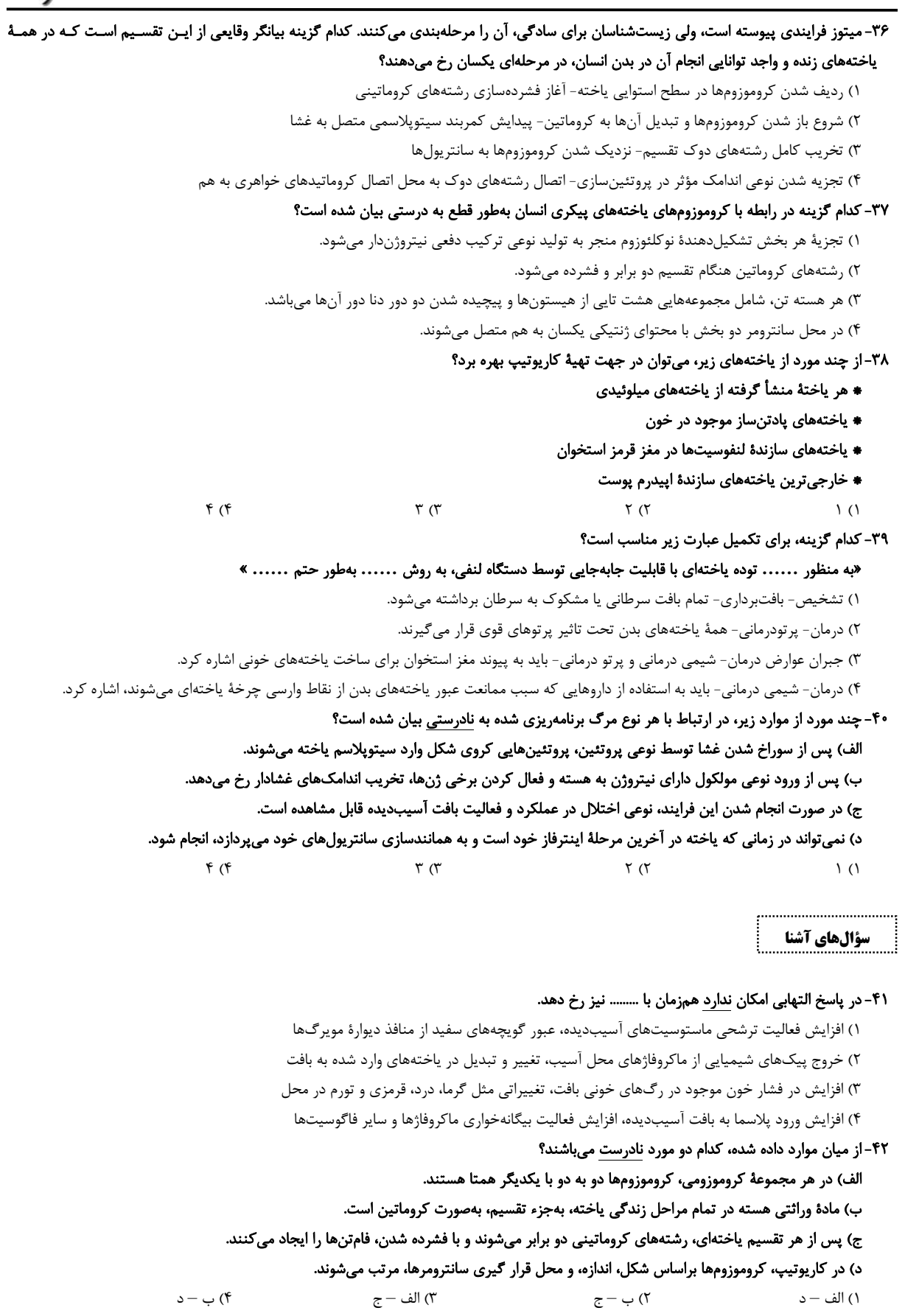

، عاتم تن<br>بیادی

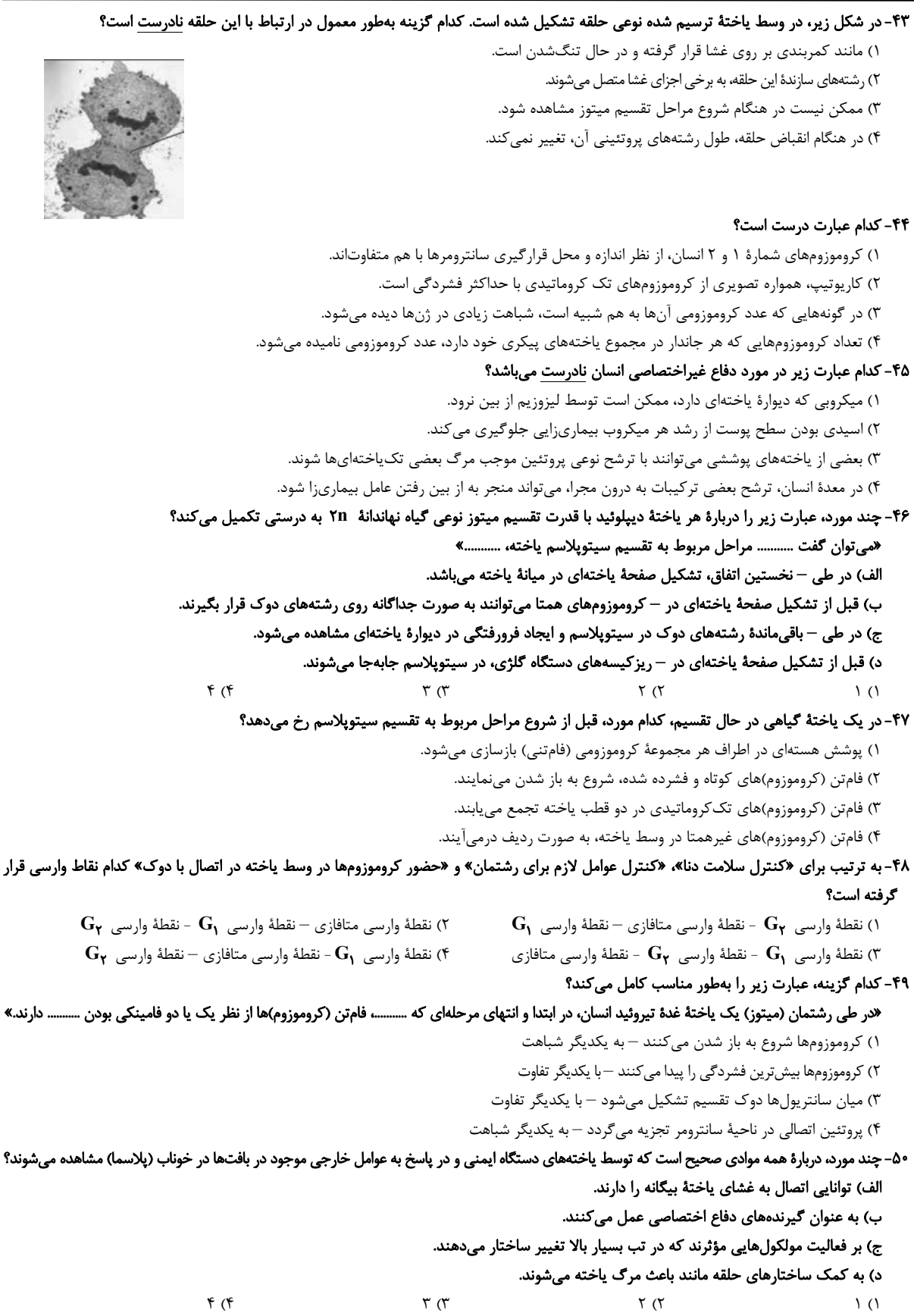

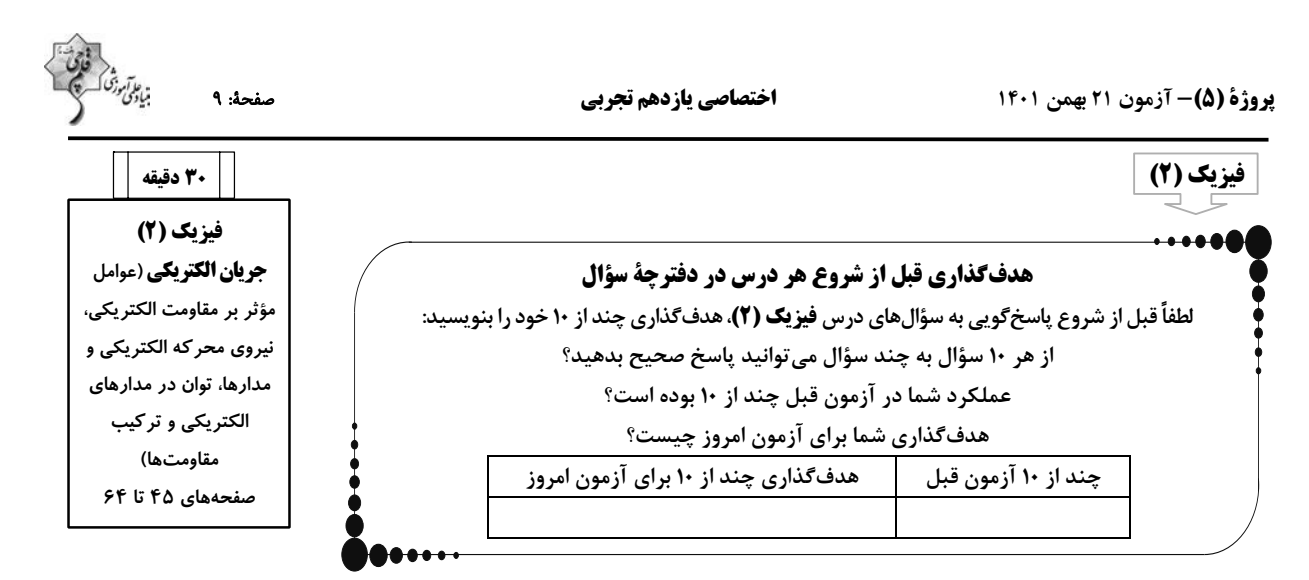

۵۱– دو رسانای فلزی و مجزای A و B دارای طول یکسانی هستند. رسانای A سیم مسی توپری به شعاع ۱mm و رسانای B سیمی توخالی با شـعاع خارجي Ymm و شعاع داخلي Imm است. اگر مقاومت الكتريكي سيم A ، نصف مقاومت الكتريكي سيم B باشد، مقاومت ويژة سيم A چنـد برابـر مقاومت ویژهٔ سیم B است؟ (دمای دو سیم یکسان و ثابت است.)

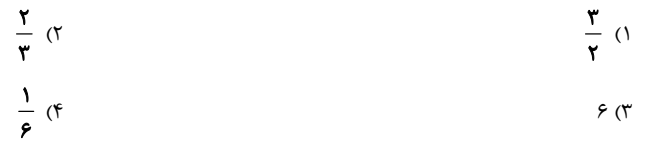

#### ۵۲- کدامیک از گزینههای زیر نادرست است؟

١) مقاومت ویژهٔ نیم٫ساناها با افزایش دما، کاهش می یابد.

۳) در پدیدهٔ ابررسانایی، مقاومت ویژهٔ بعضی از مواد در دمای خاصی به صورت ناگهانی به صفر افت می کند.

۴) مقاومت ویژهٔ یک ماده به ساختار اتمی و دمای آن بستگی ندارد.

۵۳- دو سر سیم رسانایی به طول یک متر را به اختلاف پتانسیل ۱۰۷ وصل میکنیم و جریان ۵۸/۰ از آن عبور میکنـد. اگـر چگـالی سـیم  $\frac{g}{cm^{\gamma}}$  و

#### مقاومت ویژهٔ آن  $\Omega.\operatorname{m}$ ۰ $^+$ ۵×۱۰ باشد، جرم این سیم چند گرم است؟ (دما ثابت است.)

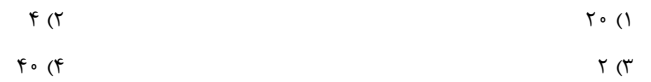

۵۴–اگر با ثابت بودن حجم یک سیم، سطح مقطع آن را۔ <mark>ب</mark> برابر کنیم، مقاومت الکتریکی آن چند برابر میشود؟ (دمای سیم ثابت است.)

$$
\frac{1}{\lambda} \quad (1)
$$
\n
$$
\frac{1}{18} \quad (2)
$$
\n
$$
\frac{1}{18} \quad (3)
$$
\n
$$
\frac{1}{18} \quad (4)
$$

۵۵- با توجه به نمودار تغییرات ولتاژ دو سر یک مولد برحسب جریان الکتریکی عبوری از آن، مقاومت درونی و نیروی محرکه مولد بهترتیب از راست به چپ در

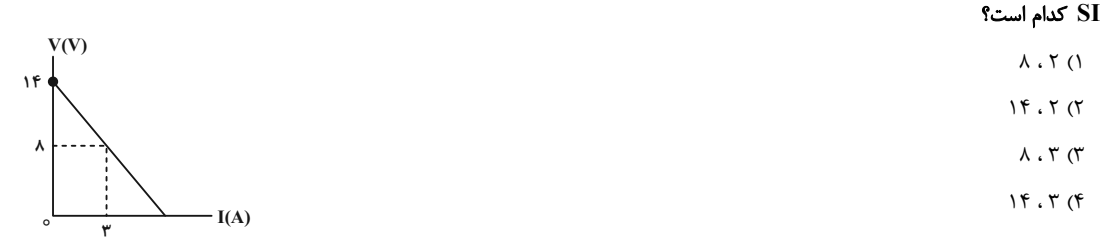

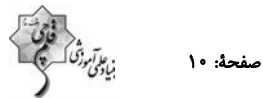

 $\mathbf{R}$ 

 $\vdash$ ww  $\epsilon, r$ 

 $\widehat{\mathbf{v}}_1$ 

 $R \geqslant$ 

شد در مدار شکل زیر، با افزایش مقاومت متغیر  ${\bf R}$  ، اعدادی که ولتسنجهای ایدهآل  ${\bf V_1}$  و  ${\bf V_2}$  و آمپرسنج ایدهآل نشان میدهند، بهترتیب از راست به چپ $\cdot$ 

چگونه تغییر میکنند؟ ١) كاهش- افزايش- كاهش ٢) كاهش- كاهش- افزايش ٣) افزايش- افزايش- كاهش ۴) افزایش- افزایش- افزایش

۵۷-در مدار شکل زیر، نسبت جریان عبوری از مولد بعد از بستن کلید به جریان عبوری از آن، قبل از بستن کلید، کدام است؟

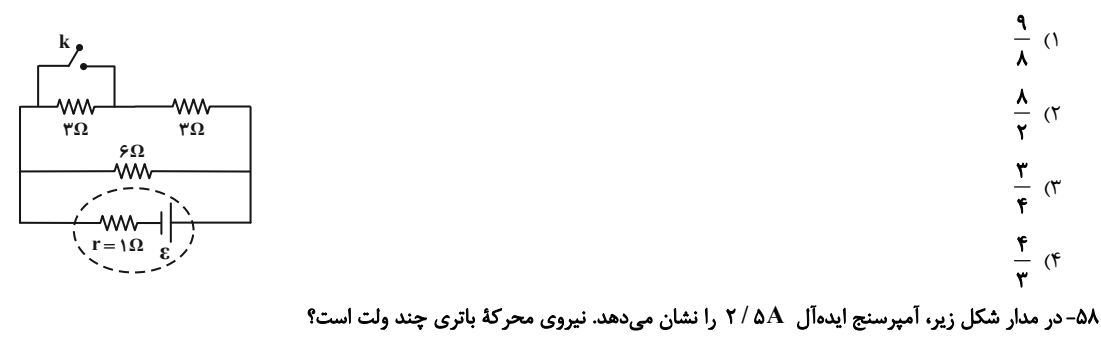

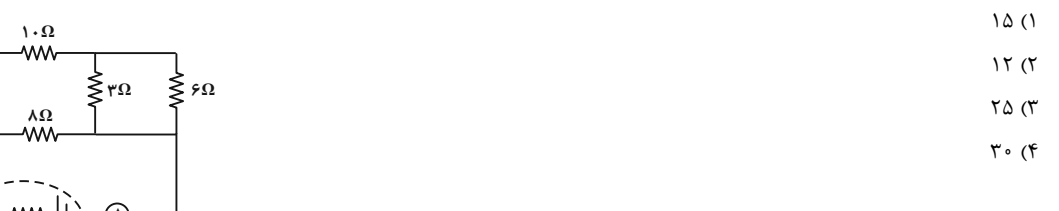

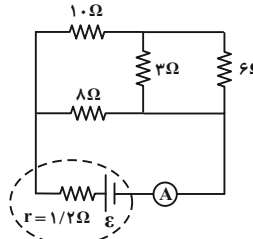

۵۹- با توجه به شکل زیر، جریان الکتریکی گذرنده از مولد و اختلاف پتانسیل الکتریکی دو سر مولد بهترتیب از راست به چپ برحسب یکای SI کدام است؟

- $\Upsilon$   $\Upsilon$   $\Lambda$   $\Delta$   $\Lambda$  $15/5.1/A (5)$  $\Upsilon \uparrow \cdot \Upsilon$
- $\Gamma \Delta/\Delta$ .  $\Gamma$  (۴

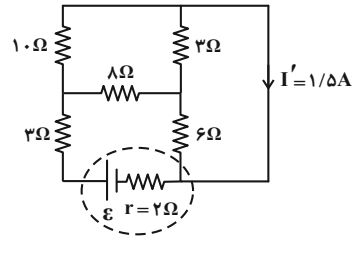

۶۰- در مدار شکل زیر، اگر جریان الکتریکی عبوری از مولد ۱۰ آمپر باشد، نیروی محرکهٔ مولد چند ولت است؟

- $110(1)$
- $\mathbf{r}$  o ( $\mathbf{r}$
- $f \circ (r)$
- $\mathbf{Y} \circ (\mathbf{Y})$

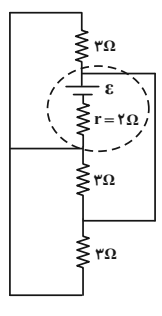

۶۱- در مدار شکل زیر، کلیدها را یکی پس از دیگری باز میکنیم. هر چه تعداد بیشتری از کلیدها باز شود، مقادیری که آمپرسنج و ولتسـنج ایـدهآل نشـان

میدهند، بهترتیب از راست به چپ چگونه تغییر میکنند؟ (مقاومت لامپها یکسان فرض شوند و در ابتدا هر سه کلید بسته هستند.)

- ١) افزايش- افزايش
- ٢) افزايش- كاهش
- ٣) كاهش- افزايش
- ۴) کاهش- کاهش

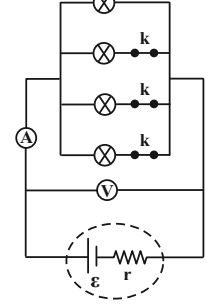

۶۲-نمودار توان مصرفی مقاومت الکتریکی R برحسب جریان عبوری از آن مطابق شکل «الف» است. اگر مقاومت R را مطابق شـکل «ب» در مـدار قـرار دهيم، اختلاف پتانسيل دو سر مولد چند ولت خواهد شد؟

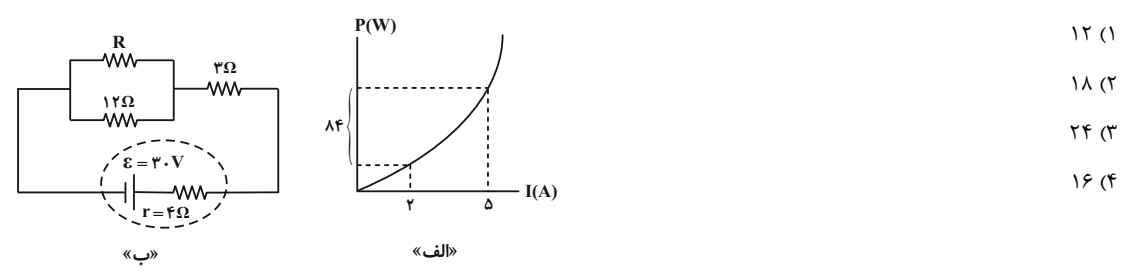

۶۳-لامپی که روی آن اعداد ۱۰۰۷ و ۲۰۰W نوشته شده است، به ولتاژ اسمی خود متصل است. اگر ولتاژ دو سر لامپ به اندازهٔ ۵۰ درصد کاهش یابد، توان

مصرفی لامپ نسبت به حالت قبل چند درصد و چگونه تغییر خواهد کرد؟ (مقاومت لامپ ثابت فرض شود.)

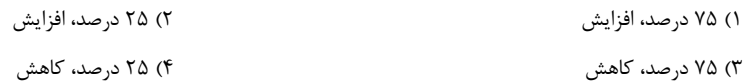

۶۴- در مدار شکل زیر، اگر جریان عبوری از مقاومت R برابر با ۱A باشد، توان خروجی باتری چند وات است؟

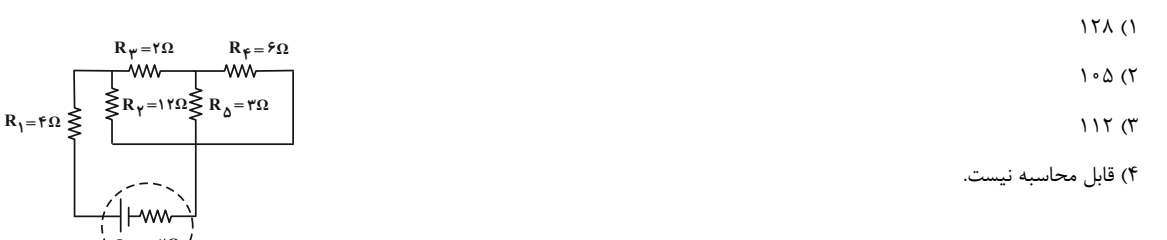

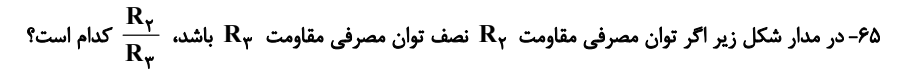

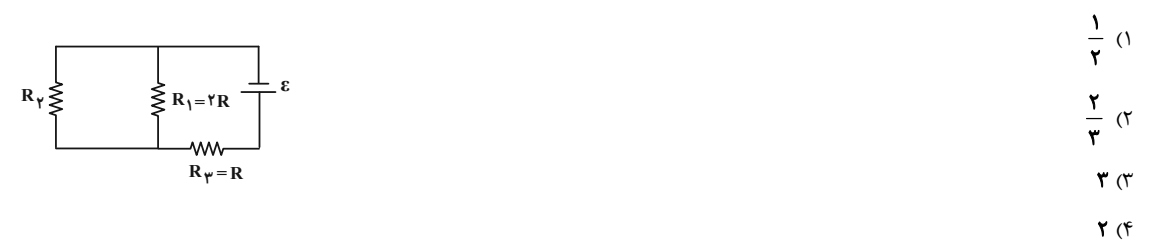

## https://konkur.info

صفحة: ١١ فبالوليورا

۶۶-مقاومت سیم گرمکن یک اتوی برقی ۶۰Ω است. اگر در مدت ۲۵ دقیقه، ۱۴° کیلووات ساعت انرژی در آن مصرف شود، جریـانی کـه از سـیم گـرمکن

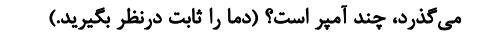

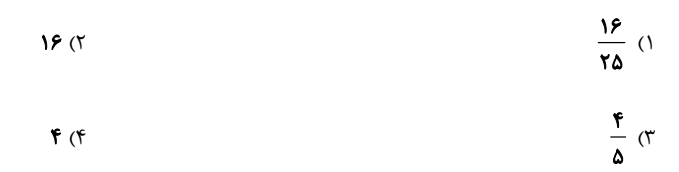

۶۷- در مدار شکل زیر، توان خروجی بیشینهٔ باتری برابر با ۹ وات است. اگر جریان الکتریکی عبوری از باتری در این حالت ۳A باشد، عددی که ولـتسـنج

ایدهآل نشان میدهد، چند ولت است؟ (مقاومت R متغیر است.)

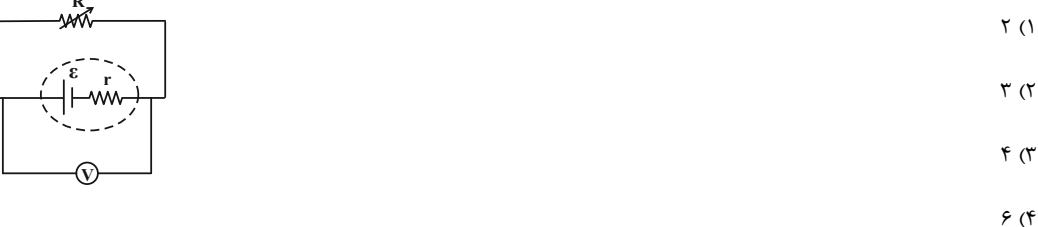

۶۸-انرژی که در مدت ۲۰ ثانیه در یک مقاومت الکتریکی ۱۰ اُهمی مصرف میشود، برابر با ۔۷۲J است. در ایـن مـدت چـه مقـدار بـار الکتریکـی برحس میلیآمپر- ساعت (mAh) از این مقاومت عبور میکند؟

$$
\frac{1}{r} \quad (r \quad \text{or} \quad (1)
$$

۰۶۹-شکل زیر نمودار تغییرات جریان الکتریکی برحسب اختلاف پتانسیل دو سر مقاومتهای مجزای  $\rm\,R_{A}$  و  $\rm\,R_{B}$  و مقاومت معادل آنها  $\rm\,R_{eq})$  را نشان

میدهد. کدام گزینه در مورد مقایسهٔ اندازهٔ دو مقاومت و نحوهٔ اتصال آنها به یکدیگر درست است؟

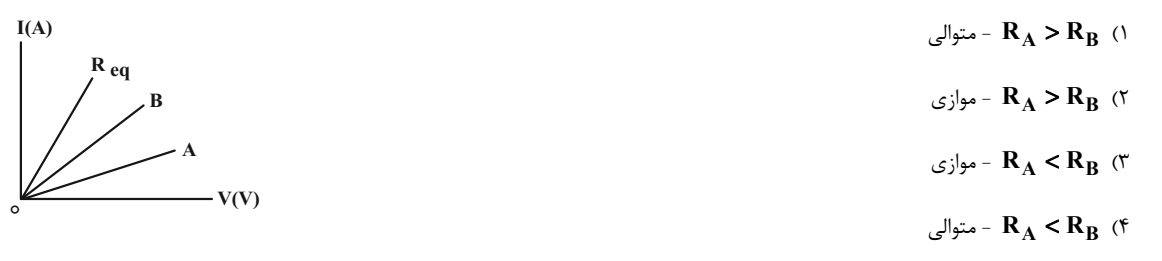

 $\cdot$ ۷۰- در مدار شکل زیر، اگر مقاومت معادل بین دو نقطهٔ  $\, {\bf A} \,$  و  $\, {\bf B} \,$  برابر با  $\, \Omega \,$  باشد،  $\, {\bf R} \,$  چند اُهم است $\,$ ۰

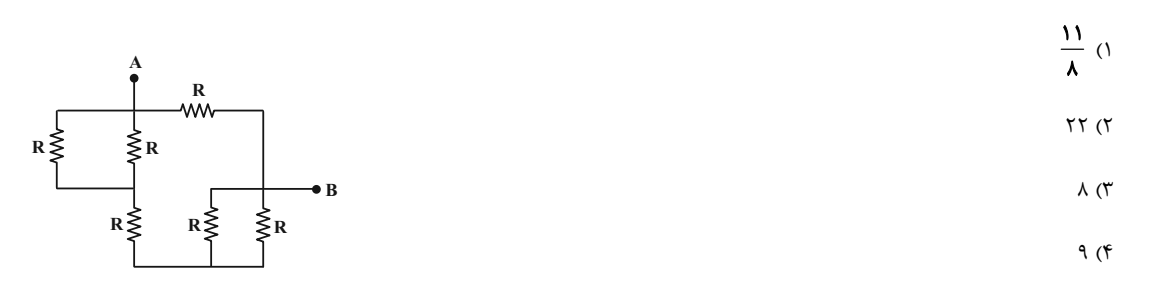

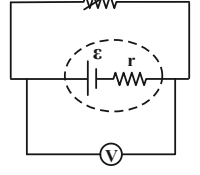

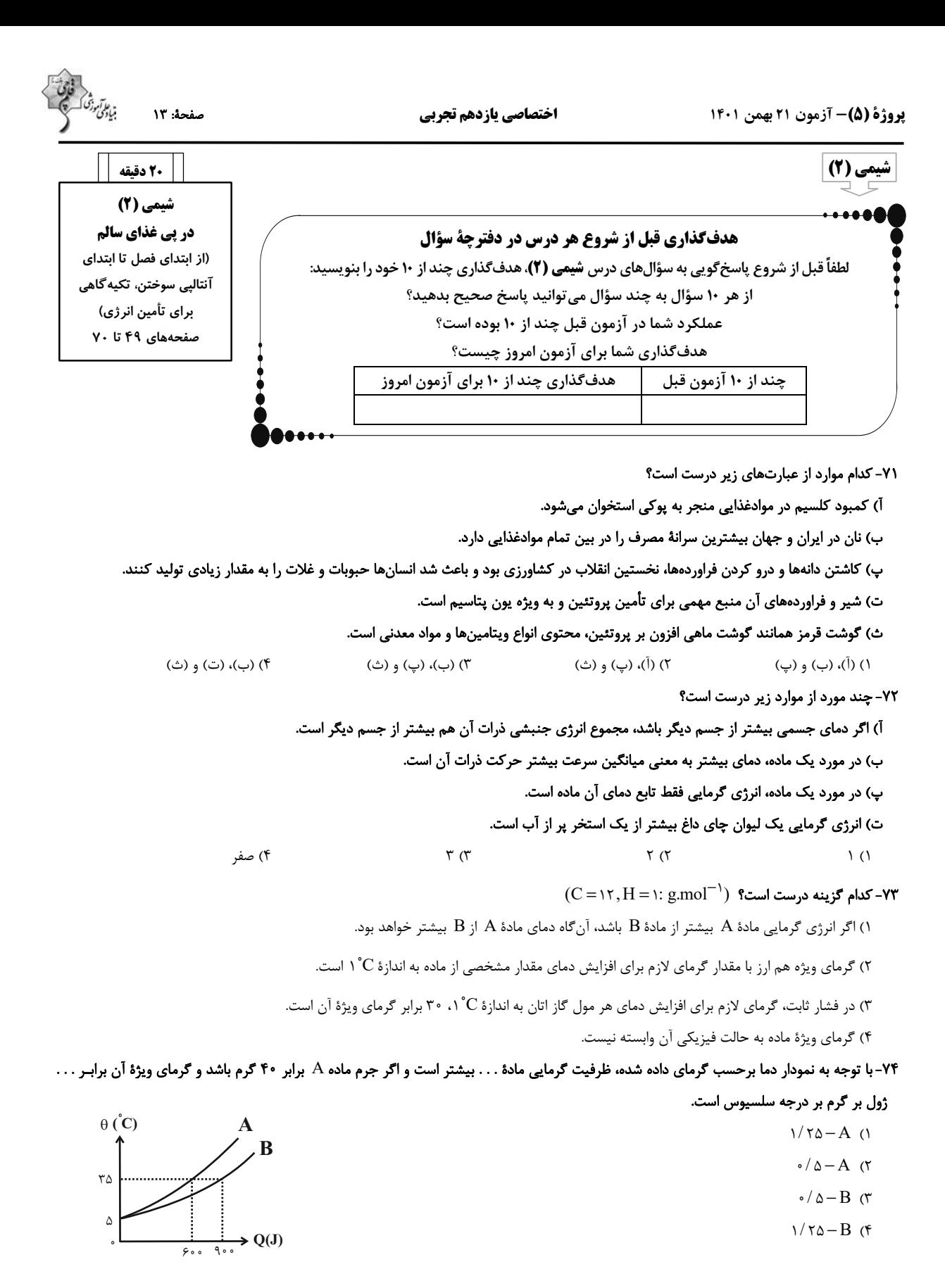

۷۵- دمای یک قطعه آلومینیم با از دست دادن ۱۲۱۵/۰ کیلوژول گرما از ۲۹۳ X به ۲<sup>۰</sup>۰ میرسد. شمار اتمهای سازنده در این قطعه آلومینیم کدام است؟

 $(Al = \tau v g.mol^{-1}, c_{A1} = \sqrt{4 J} g^{-1}.{}^{\circ}C^{-1})$  $T/(N) \times 10^{57}$  (f  $9/87\times10^{57}$  (r)  $9/07\times10^{57}$  (  $T(\cdot) \times 1 \cdot^{TT}$  ()

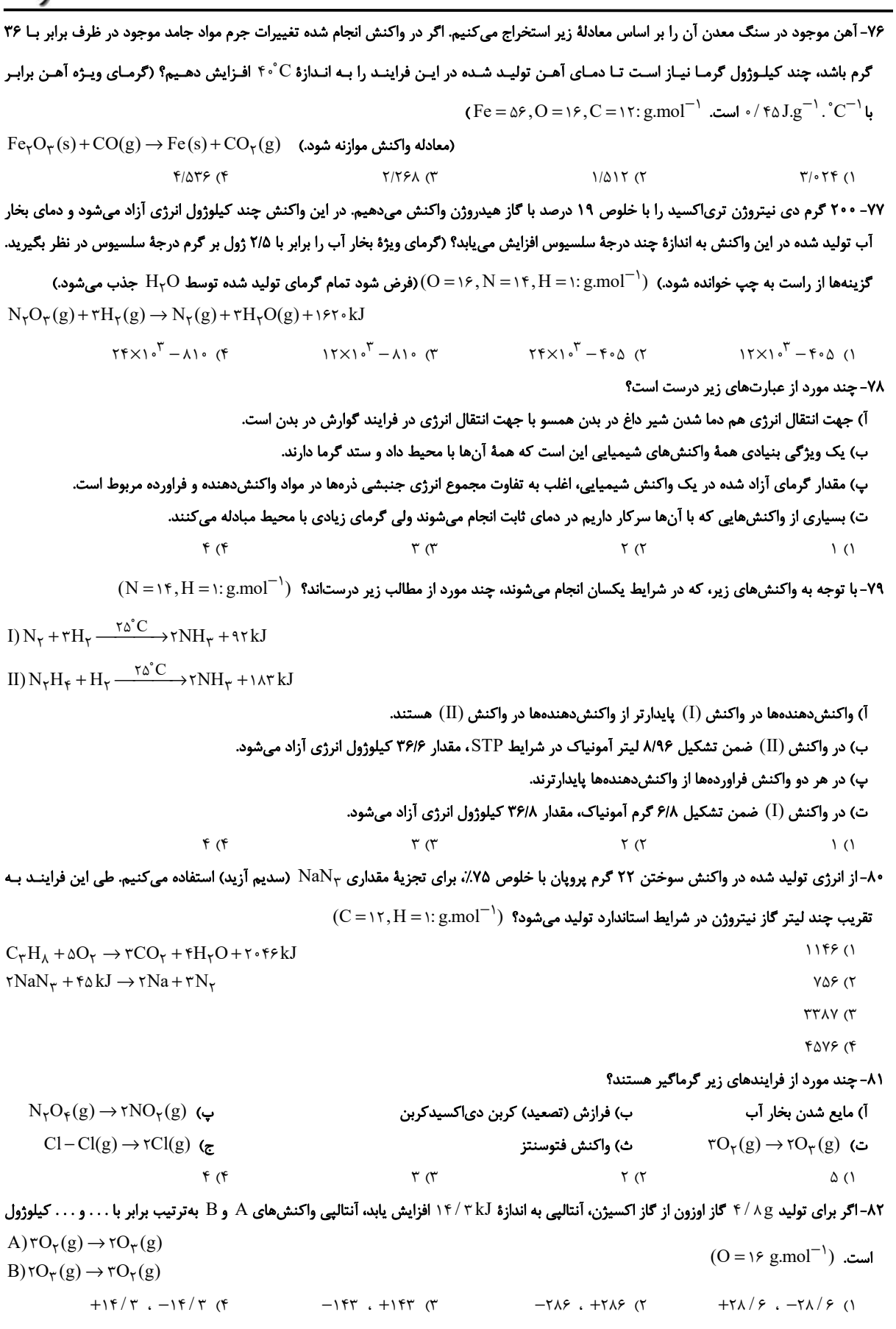

۰۸۳ - یک نمونهٔ ناخالص از سدیم نیترات را به جرم ۳۰۰ گرم بر اساس معادلهٔ موازنـه نشـده: NaNO $\Gamma_{\rm V(S)}\to {\rm NaNO_\tau(s)}\to {\rm NaNO_\tau(s)}$  بـه طـور کامـل تجزیـه میکنیم. اگر برای تبدیل مولکولهای اکسیژن حاصل از این فرایند به اتمهای گازی مجزا از هم به ۷۴۲/۵ کیلوژول انرژی نیاز داشته باشیم درصد خلوص سـدیم نیترات اولیه کدام است؟ ( $\rm{Na=57,O=19,N=19}$  (ناخالصیها در واکنش شرکت نمیکنند.)  $(\Delta H(O = O) = f \cdot \Delta k J \cdot mol^{-1})$  $f \wedge (f)$  $90(1)$  $97(T$  $\lambda \wedge \alpha$ ۸۴- کدام گزینه نادرست است؟ ۱) یک مول بخار آب در مقایسه با یک مول گاز هیدروژن سولفید، برای تبدیل شدن به اتمهای گازی مجزا، به انرژی بیشتری نیاز دارد. ۲) تغییر آنتالپی هر واکنش، همواره از تغییر در مقدار انرژی پتانسیل مواد شرکتکننده در آن واکنش نشأت می گیرد. ۳) با دادن گرما به ظرفی که محتوی N<sub>۲</sub>O<sub>۴</sub> است، شمار مولهای گازهای موجود در این ظرف افزایش می یابد. ۴) میانگین آنتالپی پیوند کربن – کربن در مولکولهای سیکلوهگزان، کمتر از آنتالپی این پیوند در هر مولکول اتن است. ۸۵- گرمای کدام واکنش برابر با میانگین انرژی پیوند C = O است؟  $\frac{1}{2}CO_{\gamma}(g) \rightarrow \frac{1}{2}C(g) + \frac{1}{2}O_{\gamma}(g)$  (7)  $CO(g) \rightarrow C(g) + O(g)$  ()  $\frac{1}{\gamma}CO_{\gamma}(g) \rightarrow \frac{1}{\gamma}C(g) + O(g)$  (۳)  $CO<sub>Y</sub>(g) \rightarrow C(g) + 7O(g)$  (f ۸۶- ترتیب مقدار گرمای آزاد شده در واکنشهای زیر در کدام گزینه درست است؟ a) $\tau H(g) + \tau Br(g) \rightarrow \tau HBr(g) + q$  $q_1 > q_{\tau} > q_{\tau} > q_{\tau}$  (1)  $b)H_{\tau}(g) + Br_{\tau}(l) \rightarrow \tau HBr(g) + q_{\tau}$  $q_1 > q_f > q_r > q_f$  (  $c)H_r(g) + Br_r(g) \rightarrow \tau HBr(g) + g_r$  $q_f > q_1 > q_f > q_{\tau}$  ( d) $\tau H(g) + \tau Br(g) \rightarrow \tau HBr(l) + q_{\tau}$  $q_f > q_1 > q_r > q_r$  (f ۸۷- چند مورد از عبارتهای زیر نادرست است؟ آ) عناصر X و Y دو عنصر متوالي از گروه هالوژنها هستند؛ اگر آنتالپي پيوند HX بيشتر از HY باشد، يک نمونه از عنصر Y در مقايسه با يک نمونه از عنصر  $\rm X$  با شدت بیشتری با فلز پتاسیم واکنش می $\rm c$ هد. ب) آنتالپی پیوند کربن – اکسیژن در مولکول کربن مونوکسید در مقایسه با میانگین آنتالپی این پیوند در کربن دی|کسید بیشتر است. پ) با انجام واکنشهای شیمیایی، شیوهٔ اتصال اتمها به یکدیگر تغییر کرده و به دنبال آن، ساختار و خواص مواد نیز تغییر میکند. ت) در دما و فشار اتاق، یک نمونه از مولکولهای دو اتمی کلر، پایدارتر از اتمهای مجزای کلر هستند.  $f(f)$  $\tau \pi$ ٨٨- چند مورد از عبارتهای زیر درست است؟ • در ساختار آلدهید موجود در بادام، کربنی وجود دارد که با هیچ اتمی به جز کربن پیوند برقرار نکرده است. ● برای سوختن کامل هر مول کتون موجود در میخک به ۱۰ مول اکسیژن نیاز است. ● ترکیب آلی موجود در گشنیز، توانایی تشکیل پیوند هیدروژنی دارد. • ترکیب آلی موجود در گشنیز برخلاف ترکیب آلی موجود در دارچین و رازیانه فاقد حلقهٔ بنزنی است.  $\overline{1}$  (۴  $\mathbf{r} \propto$  $\tau$   $\tau$ ٨٩- كدام كزينه درست است؟ ۱) در گروههای عاملی اتری، هیدروکسیل و کربونیل، اتمهای کربن و اکسیژن وجود دارند. ٢) آلدهيد و الكل با تعداد كربن برابر كه فقط پيوند كربن – كربن يگانه دارند، با هم ايزومرند. ۳) آرایش منظمی از اتمها که به مولکول آلی دارای آن تنها خواص فیزیکی منحصر به فردی میبخشد، گروه عاملی نام دارد. ۴) بنزآلدهید و ترکیب عامل طعم و بوی دارچین، هر دو دارای گروه عاملی کربونیلاند. ۹۰- با توجه به ساختار وانیلین که به عنوان طعمدهنده در غذاها و نوشیدنی به کار میرود و ساختار آن در شکل زیر نشـان داده شـده اسـت، چنـد مـورد از  $(O = \Uparrow, C = \Uparrow, H = \Uparrow; g.mol^{-1})$  عبارتهای زیر دربارهٔ آن درست است؟ ( • دارای گروههای عاملی میباشد که در ترکیبهای آلی موجود در زردچوبه و رازیانه وجود دارد. • شمار اتمهای هیدروژن آن در هر واحد فرمولی با شمار اتمهای هیدروژن موجود در ساختار هر مولکول نفتالن  $CH<sub>r</sub>$ برابر است. • نسبت شمار جفت الکترونهای پیوندی به شمار الکترونهای ناپیوندی در آن به تقریب برابر با ۱/۹ میباشد. • جرم ٧/٠ مول از آن برابر با ۴۵/۶ گرم است.  $\tau$  ( $\tau$  $\left( \begin{matrix} 6 \\ 1 \end{matrix} \right)$  $\tau$  ( $\tau$  $f($ 

## **آزمون شناختی 21 بهمن 1401**

**دانش آموز عزیز!**

**اگر در آزمون های قبلی به سواالت آمادگی شناختی پاسخ دادهاید از وضعیت پایه آمادگی شناختی خود بر اساس کارنامه آگاهی دارید. از این آزمون به بعد، برنامههای حمایتی ما برای تقویت سازه های مورد ارزیابی شروع میشود. این برنامه ارائه راهکارهای هفتگی و پایش مداوم دانش شناختی است. لطفا برای سنجش آگاهی خود به سواالت پاسخ دهید و برای اطمینان از ماهیت راهبردهای آموزشی مورد سوال پاسخ نامه تشریحی را مطالعه کنید. دقت داشته باشید، سواالت از شماره 261 شروع می شوند.** 

- **.261 ورزش یا فعالیت فیزیکی موجب تسهیل یادگیری در کدام مورد زیر می شود؟**  .1 تکالیف درسی بعد از ورزش .2 تکالیف درسی قبل از ورزش .3 هر دو مورد .4 هیچکدام **.262 برای پیشگیری از حواس پرتی کدام مورد را مفید میدانید؟**
- .1 اجازه دادن حرکت آزادنه فکر .2 کم کردن محرکهای مزاحم .3 هردو مورد .4نمی دانم
- **.263 تعداد گویههای قابل ذخیره در کدام نوع حافظه بیشتر است؟**  .1 اطالعات تصویری .2 اطالعات شنیداری .3 فرقی نمیکند .4نمیدانم
- **.264 کدام مورد برای به خاطر سپاری حجم بیشتری از اطالعات در یک بازه زمانی مفید است؟** .1 اطالعات تصویری .2 اطالعات شنیداری .3 فرقی نمیکند .4نمیدانم
	- **.265 چگونه میتوان توجه و تمرکز را در زمان خواندن مطالب درسی به سمت موارد مهم تر سوق داد؟**  .1 خط کشیدن زیر مطالب مهمتر .2 نکتهبرداری .3 هایالیت کردن .4همه موارد
	- **.266 کدام روش زیر را در مطالعه مناسبتر میدانید؟** .1 استفاده از مثالهای موجود در کتاب درسی .2 خلق مثال های جدید بر اساس دانش خودمان .3 تفاوتی ندارد .4 نمیدانم
- **.267 به خاطر سپاری کدام مطلب زیر راحتتر است؟** .1 مطالب عجیب .2 مطالب خندهدار .3 مطالب واقعی و جدی .4 مورد 1 و2
	- **.268 کدام روش را برای حل مساله مناسبتر میدانید؟** .1 پیروی از روش معمول .2 خلق روش جدید .3 هردو .4 هیچکدام
	- **.269 نگه داشتن توجه و تمرکز بر روی کدام یک از موارد زیر سخت تر است؟**  .1 تکلیف ساده و یکنواخت .2 تکلیف دشوار و متنوع .3 فرقی ندارد .4 نمیدانم
		- **.270 یکی از گزینه های زیر را در مورد سواالت امروز انتخاب کنید.**  .1 مفید بود و انتظار دارم این آگاهی، من را در یادگیری مطالب درسی کمک کند. .2 مایل به دریافت اطالعات، راهبردها و تکالیف تقویتی بیشتر هستم. .3 هر دو .4 هیچکدام

دفترچة پاسخ آزمون ۲۱ بهمن ۱، ۱٤ يازدهم تجربي

و آموزی<br>بنیادگی وژی 19

**大学 大学 大学 大学 大学 あいまん あいまん あいまん かいきょう かいきょう かいきょう かいきょう かいしゃく かいしゃく かいしゃく かいしゃく かいしゃく かいしゃく かいしゃく かいしゃく かいしゃくん かいしゃくん かいしゃくん かいしゃくん かいしゃくん かいしゃくん かいしゃくん かいしゃくん かいしゃくん かいしゃくん かいしゃくん かいしゃくん** 

## طراحان

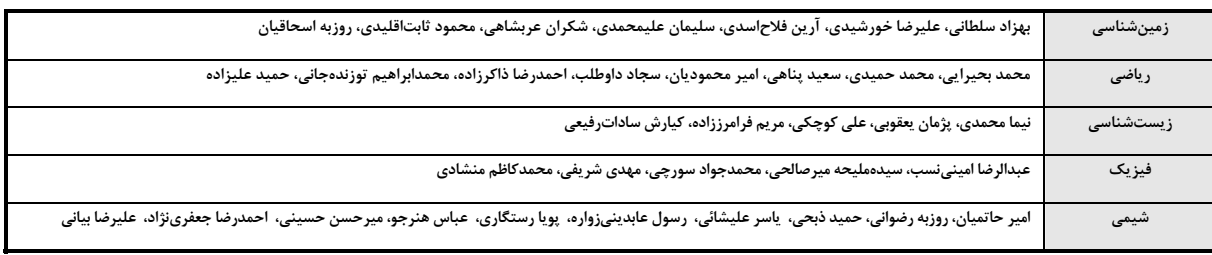

#### گزینشگران، مسئولین درس و ویراستاران

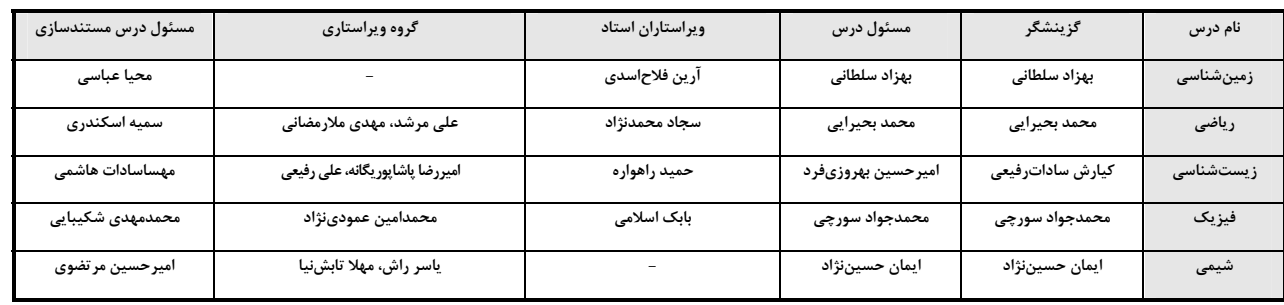

#### گروه فنی و تولید

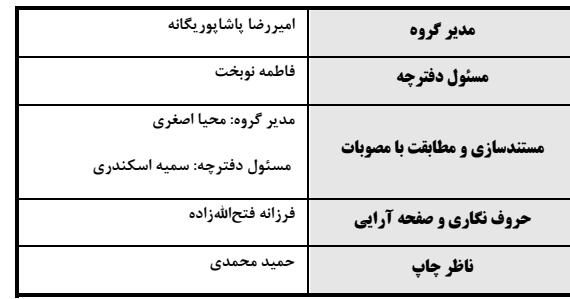

#### گروه آزمون بنیاد علمی آموزشی قلمچی (وقف عام)

**RESERVE STREET ROOMS IN THE STREET STREET** 

にて<br>WX

 $\frac{1}{2}$  $\frac{1}{2}$ 

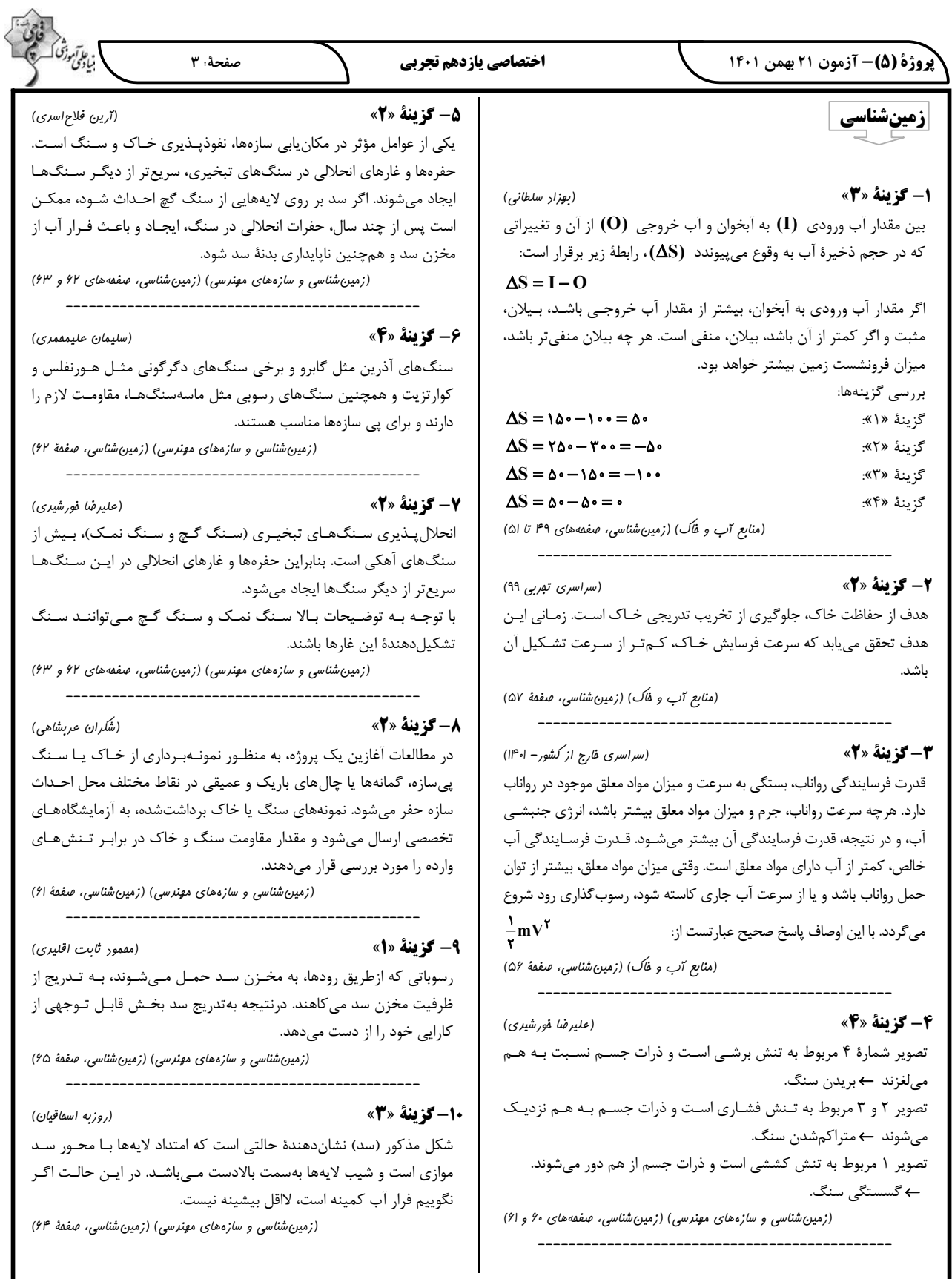

$$
\frac{D}{1/\lambda} = \frac{1}{\pi} \Rightarrow D = \frac{1/\lambda}{\pi} = \frac{\lambda}{\pi} \Rightarrow V = \frac{\lambda \times \frac{1}{\pi}}{\pi} = \frac{\lambda \times \frac{1}{\pi}}{\pi} = \frac{\lambda \times \frac{1}{
$$

$$
\frac{\sin^2 x}{\sin^2 x} = \sin \left(\frac{17\pi}{17}\right) = \sin \left(\frac{17\pi}{17}\right) = \cos \frac{\pi}{17}
$$
\n
$$
= \sin \left(\frac{\pi}{17}\right) = -\cos \frac{\pi}{17}
$$
\n
$$
= \cos \left(\pi - \frac{\pi}{17}\right) = -\cos \frac{\pi}{17}
$$
\n
$$
= \cos \left(\pi - \frac{\pi}{17}\right) = -\cos \frac{\pi}{17}
$$
\n
$$
= \cos \left(\frac{\pi}{17}\right) = -\cos \frac{\pi}{17}
$$
\n
$$
= \cos \left(\frac{\pi}{17}\right) = \sin \left(\frac{17\pi}{17}\right) = \cos \left(\frac{17\pi}{17}\right) = \cos \frac{\pi}{17} + \cos \frac{\pi}{17} + \cos \frac{\pi}{17}
$$
\n
$$
= \cos \left(\frac{\pi}{17}\right) = \cos \left(\frac{17\pi}{17}\right) = \cos \left(\frac{17\pi}{17}\right)
$$

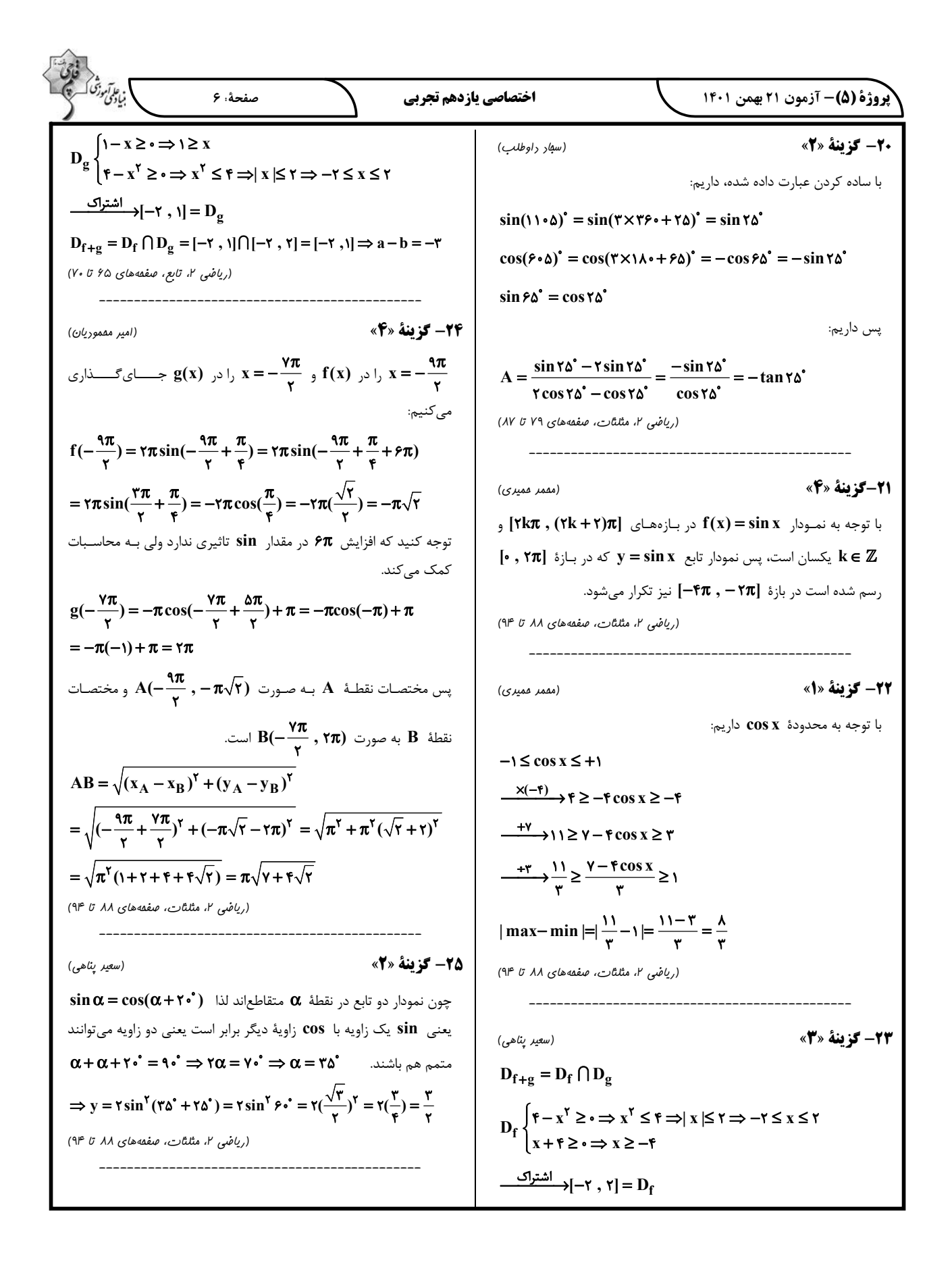

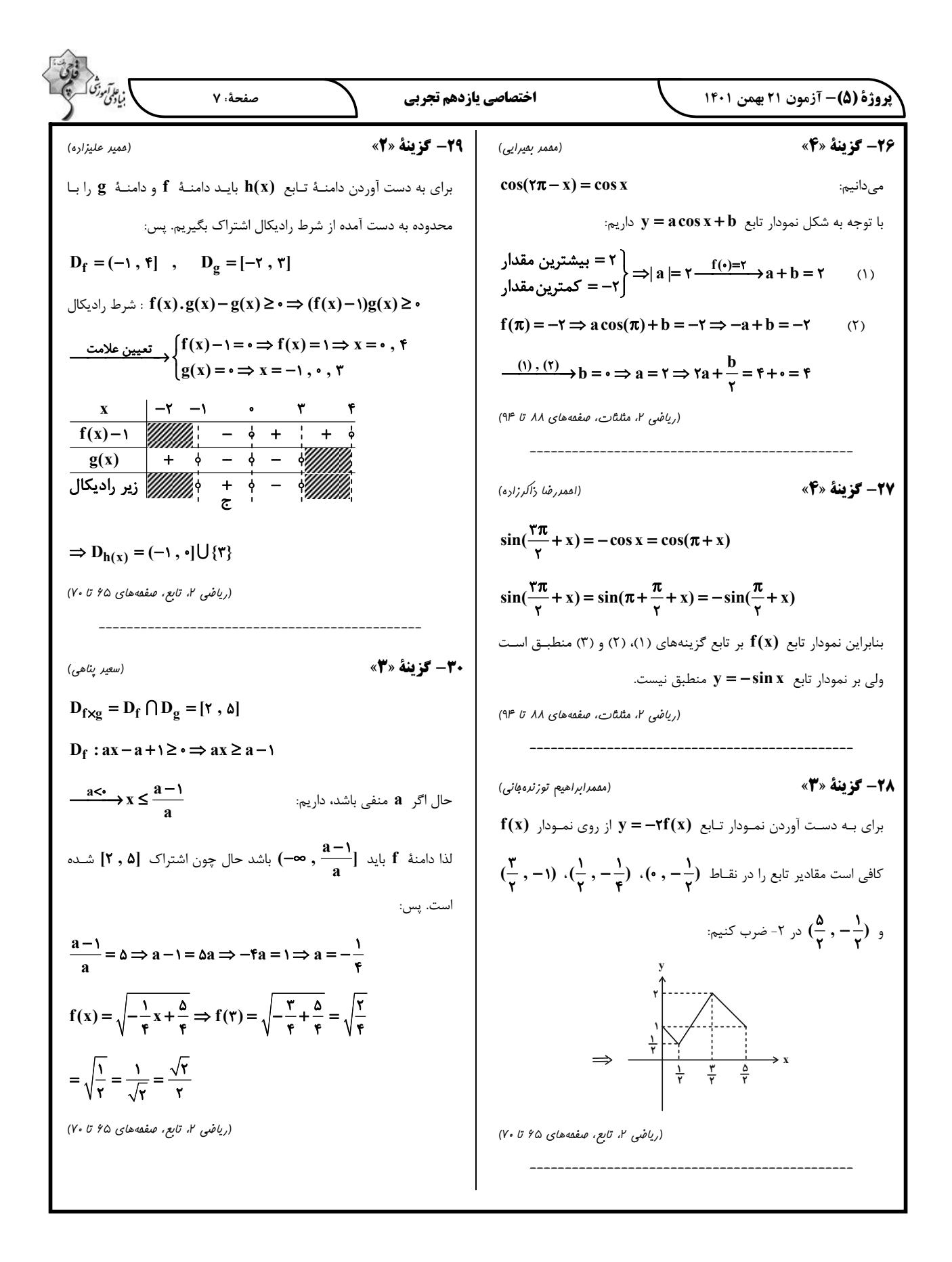

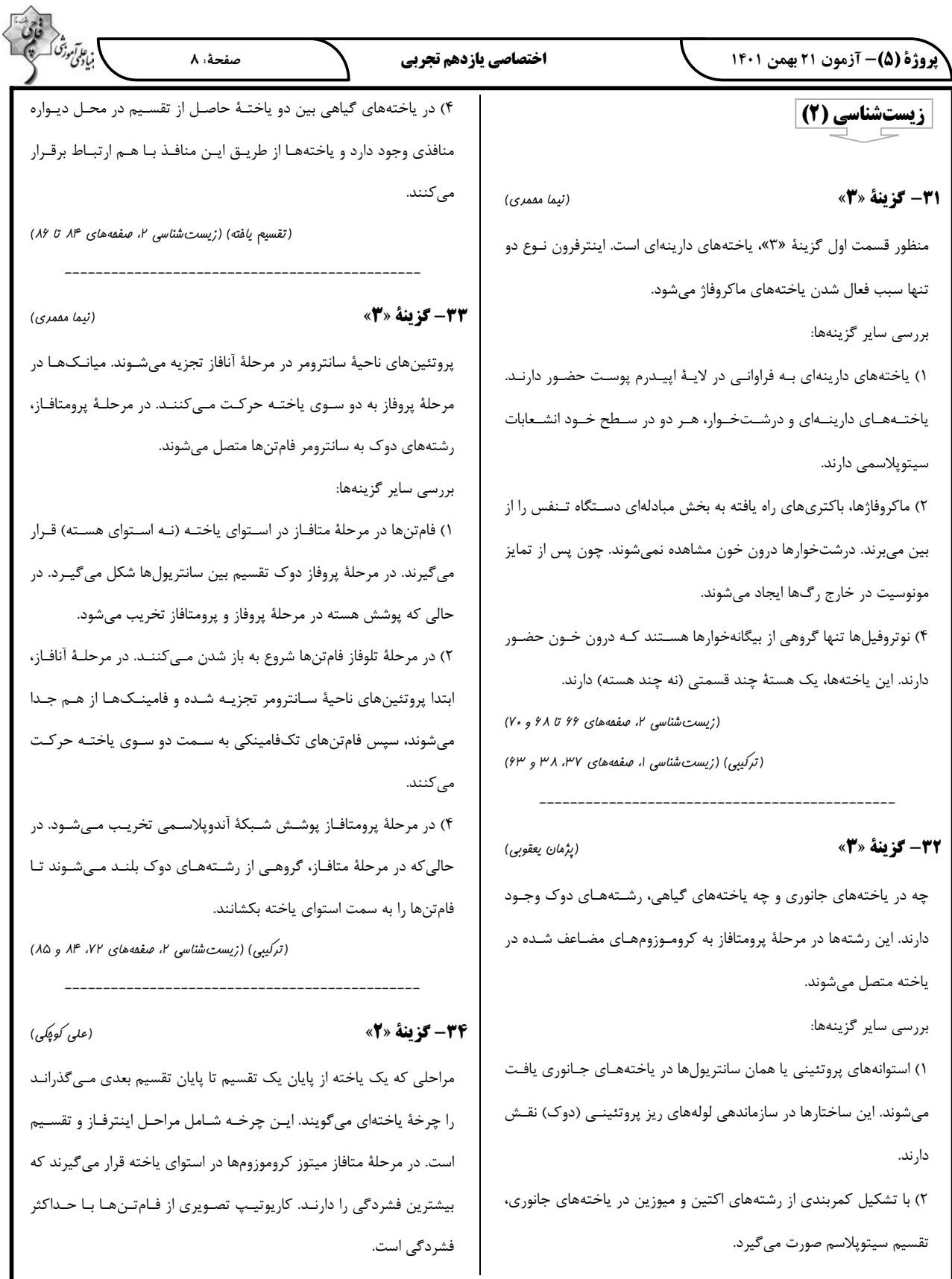

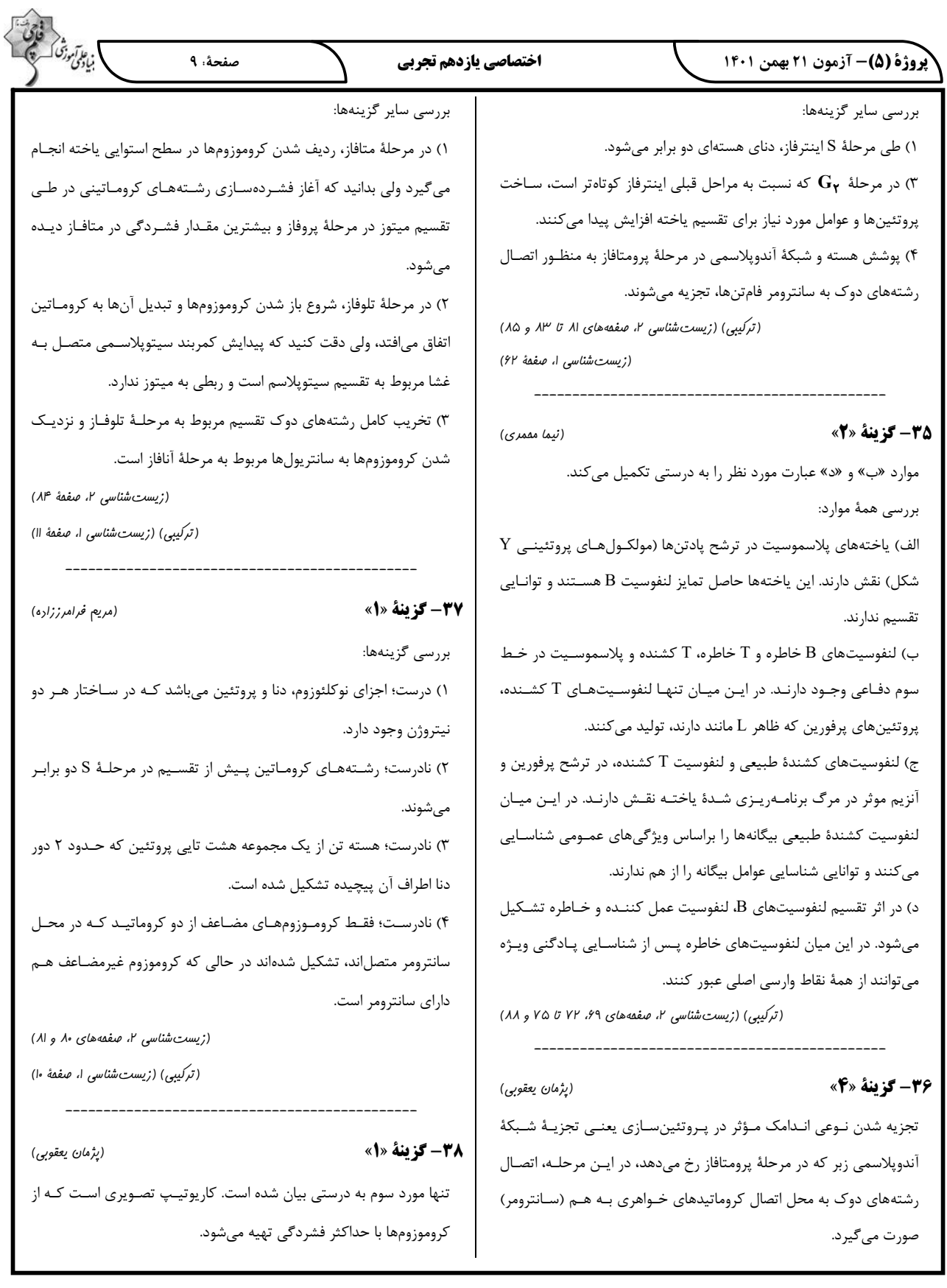

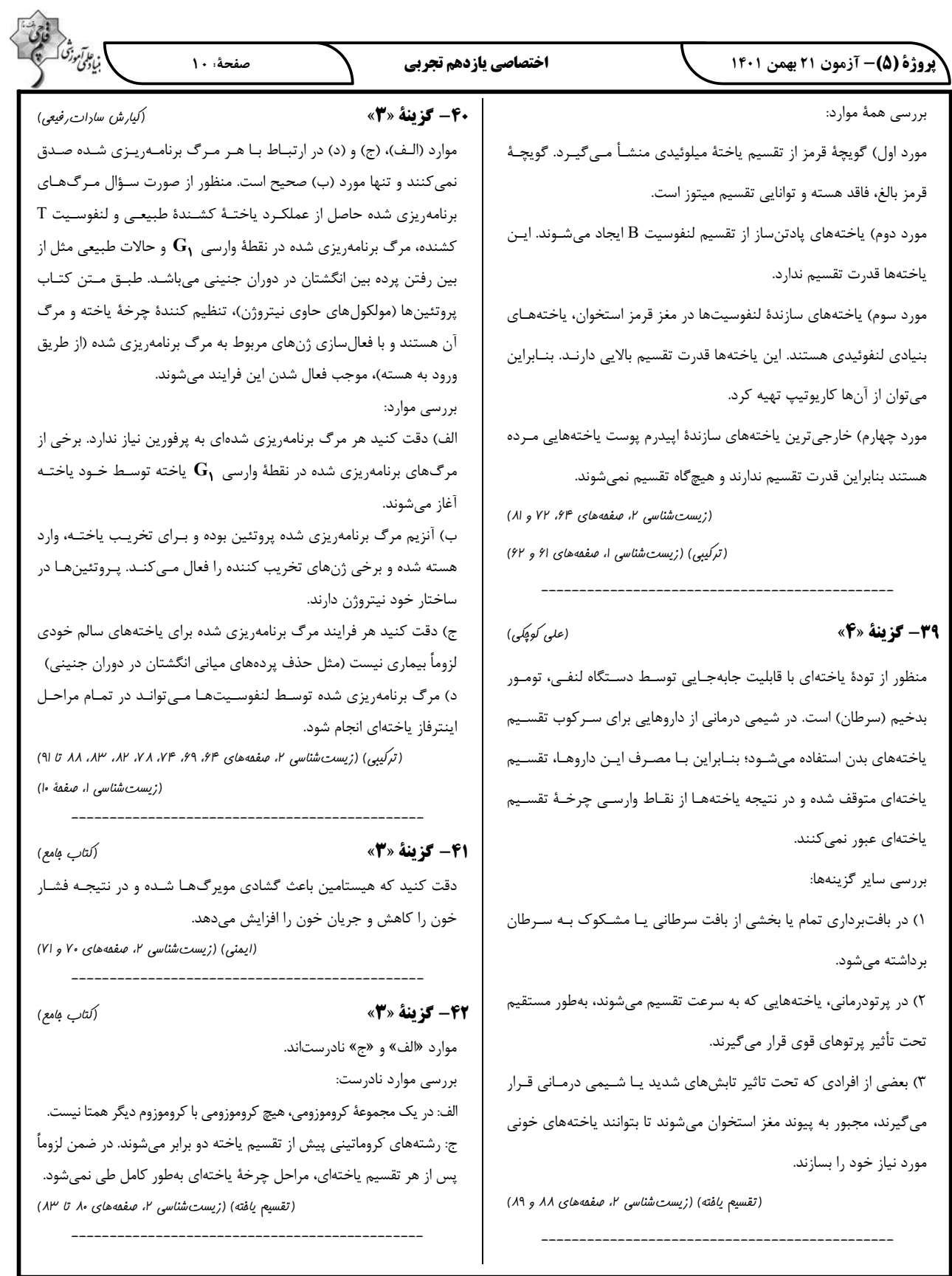

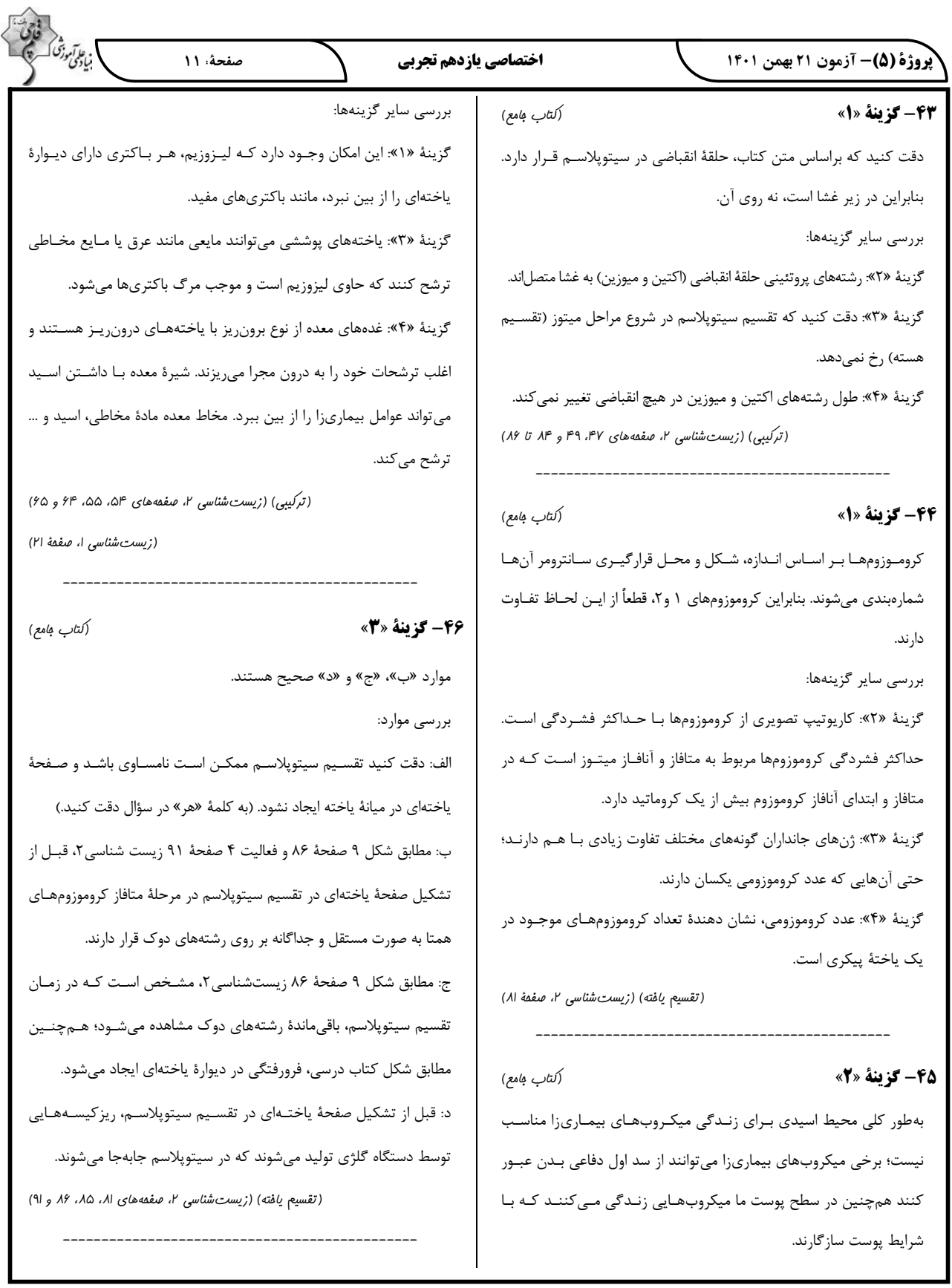

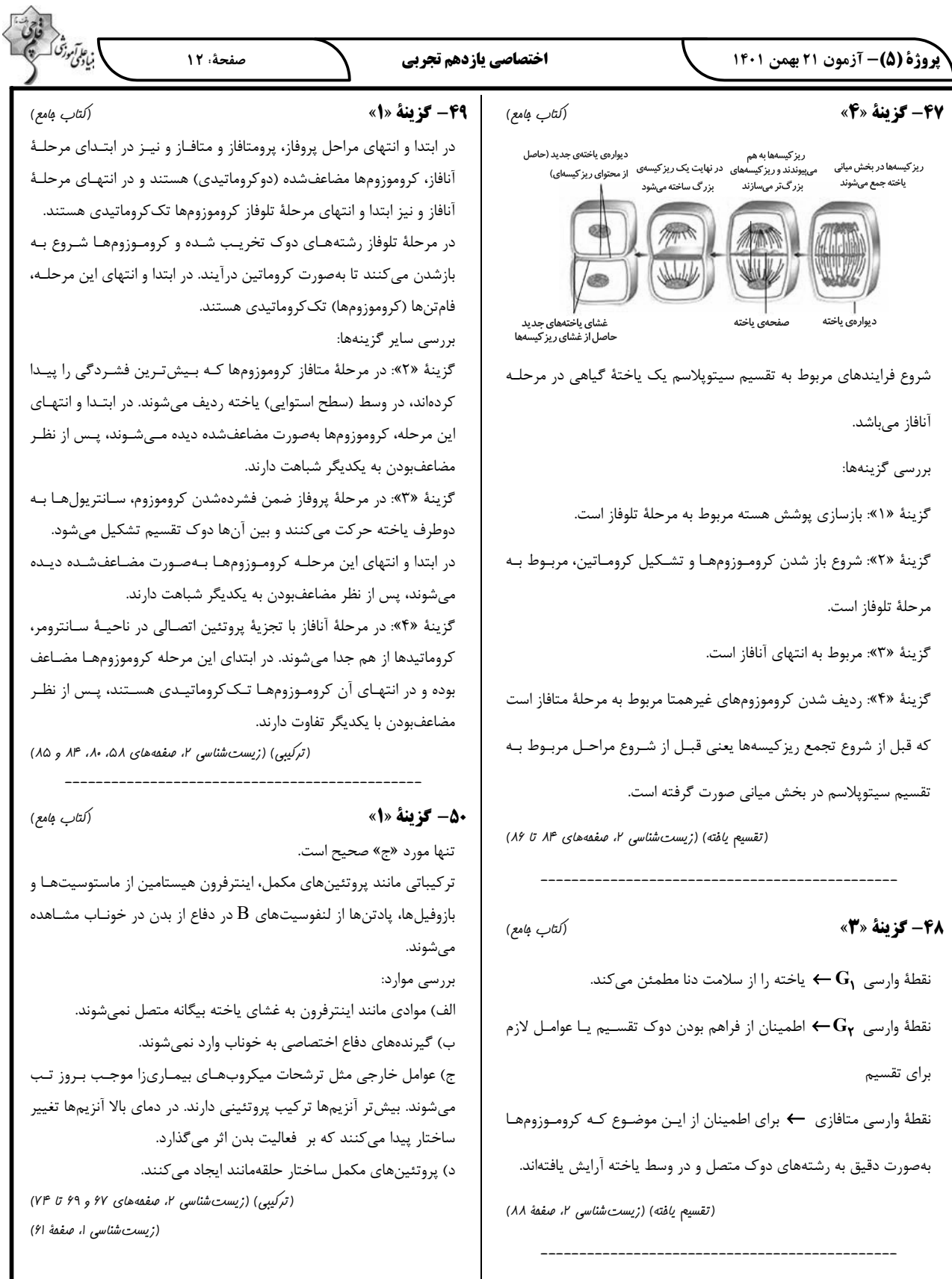

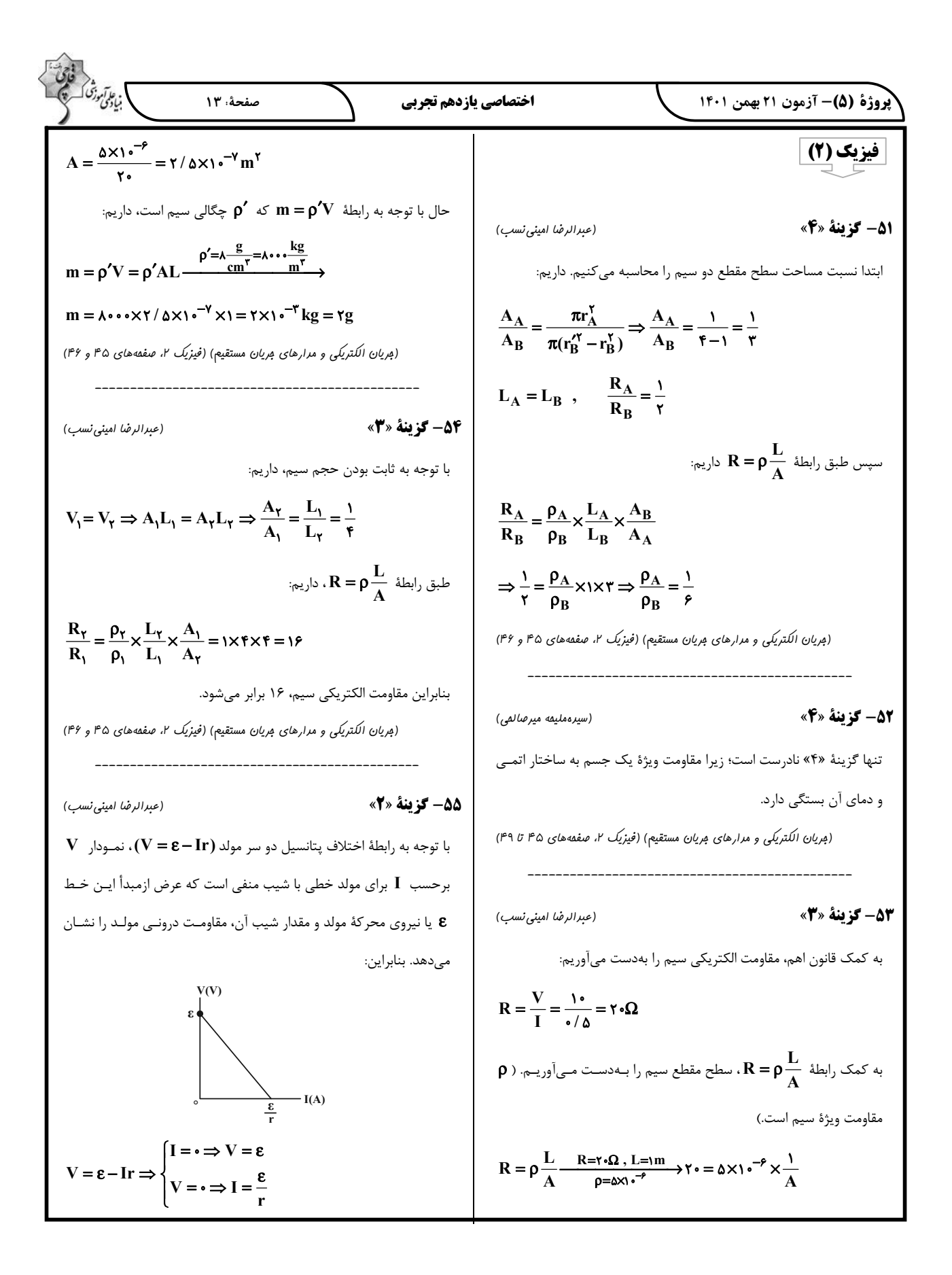

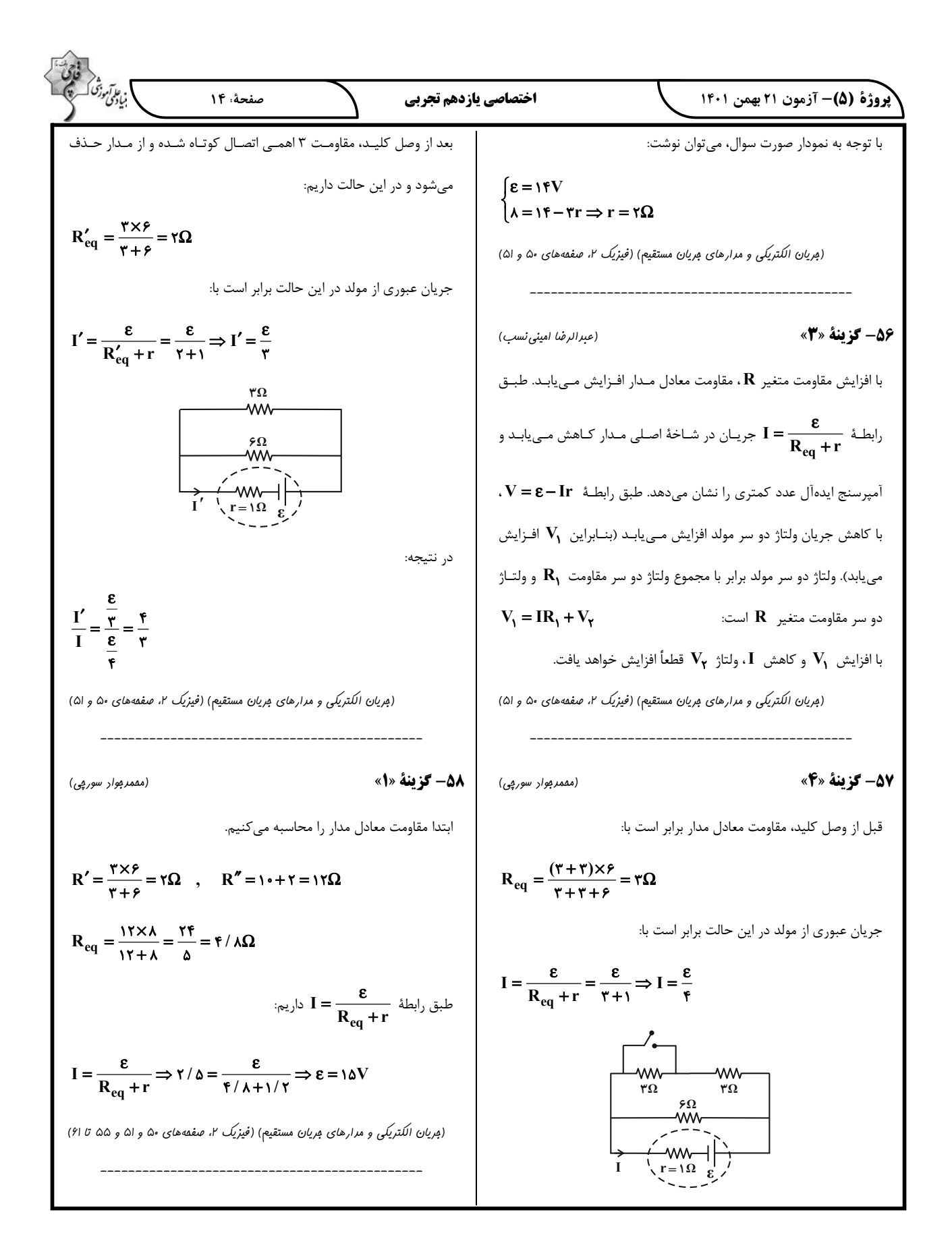

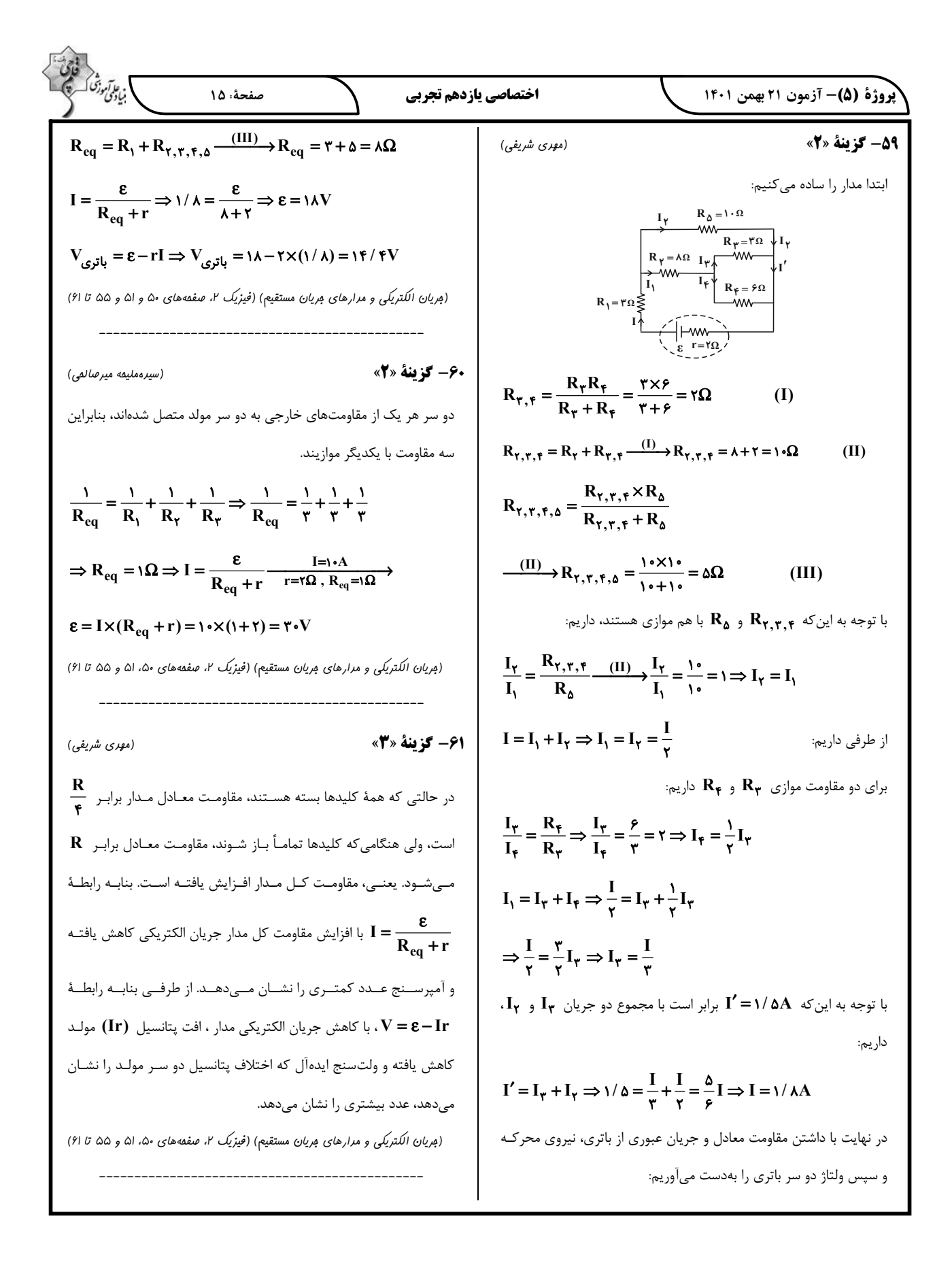

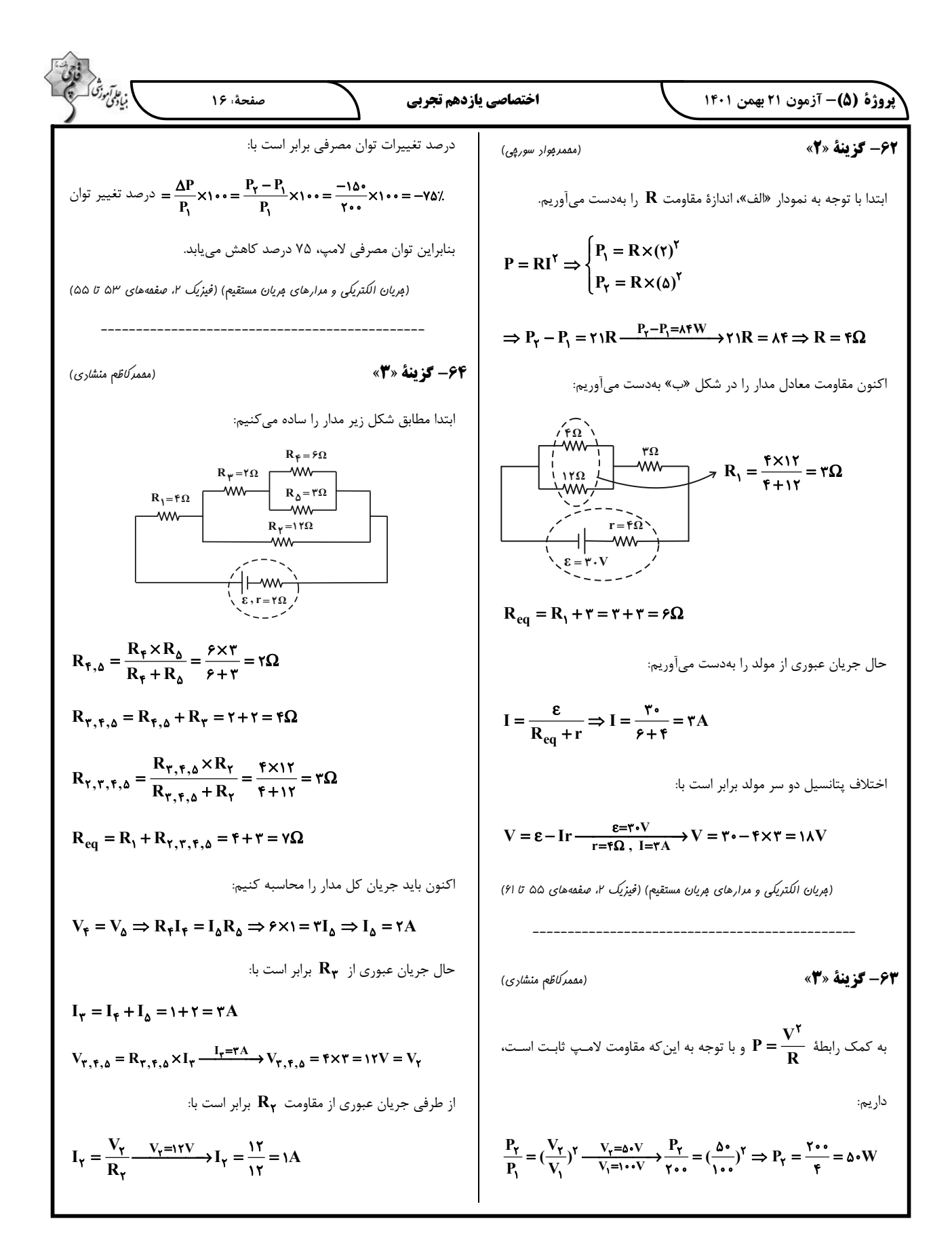

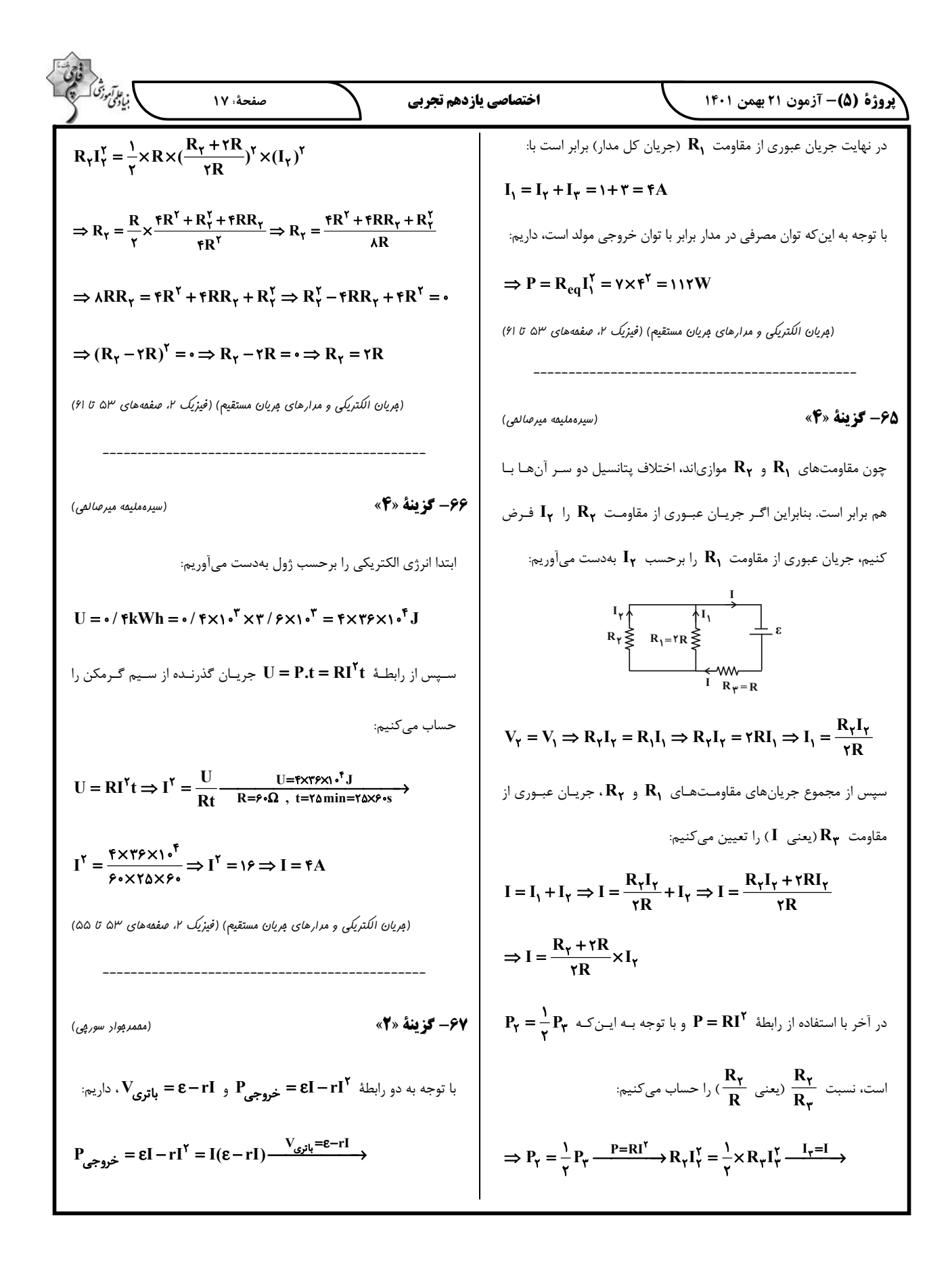

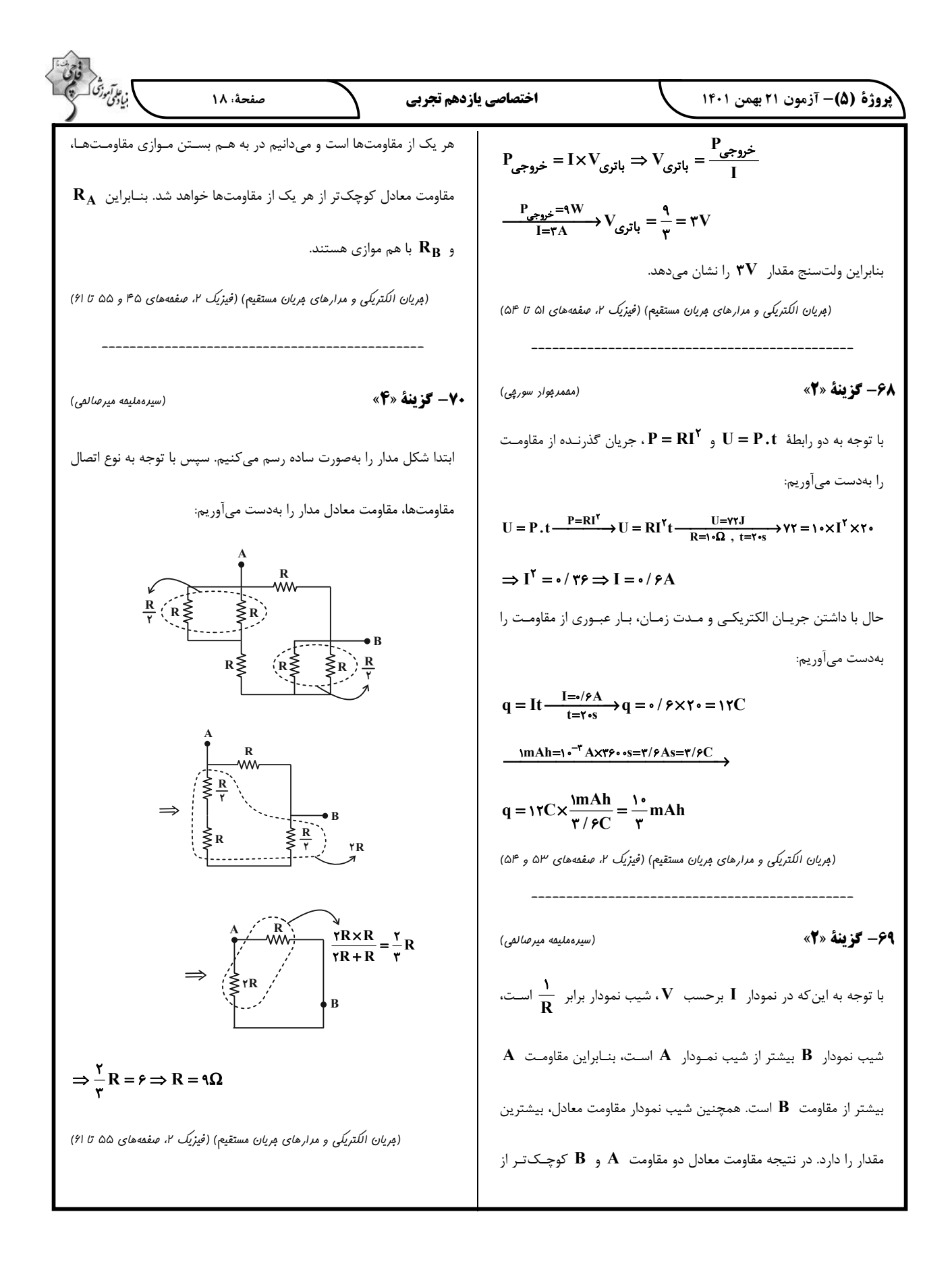

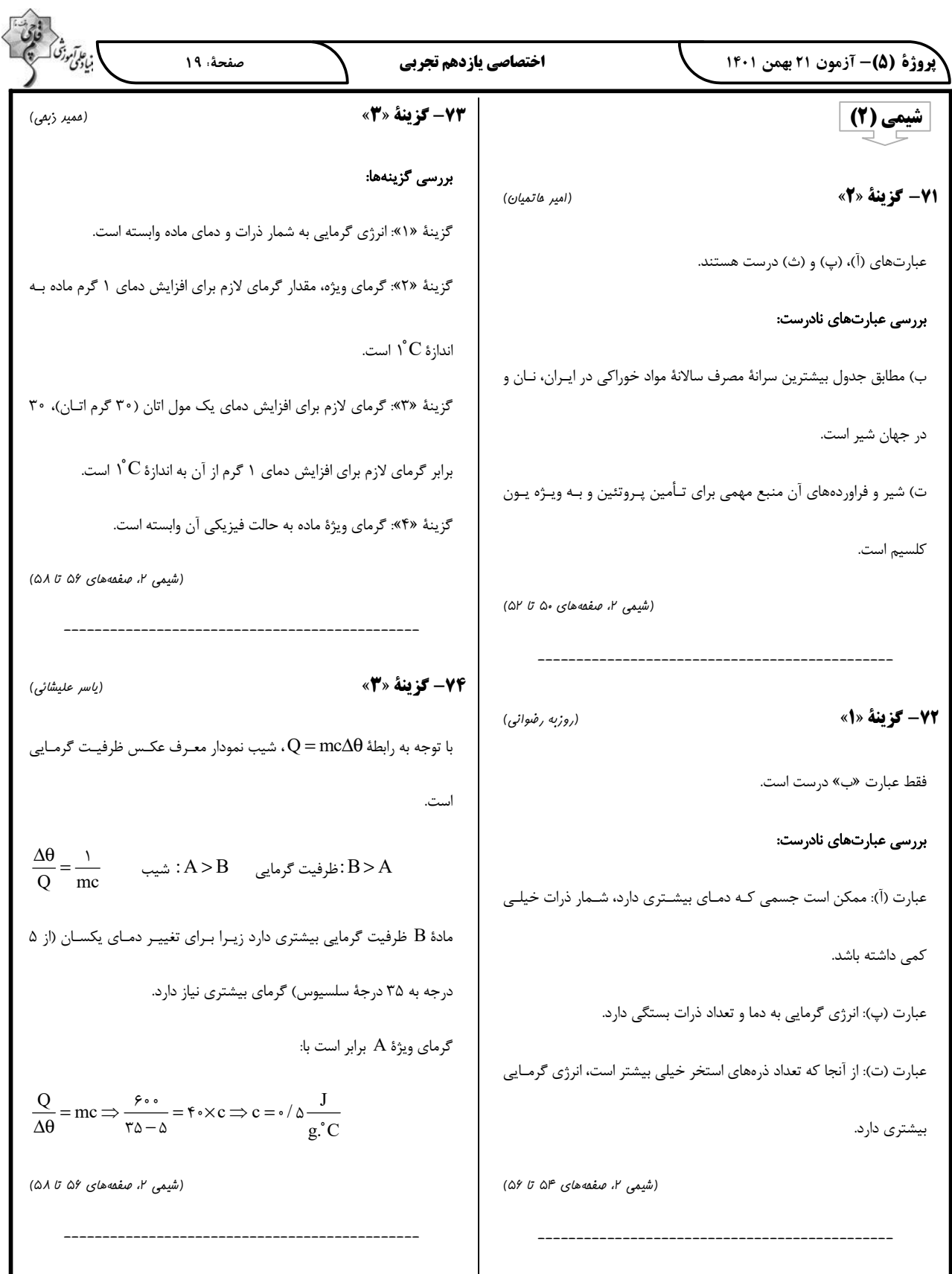

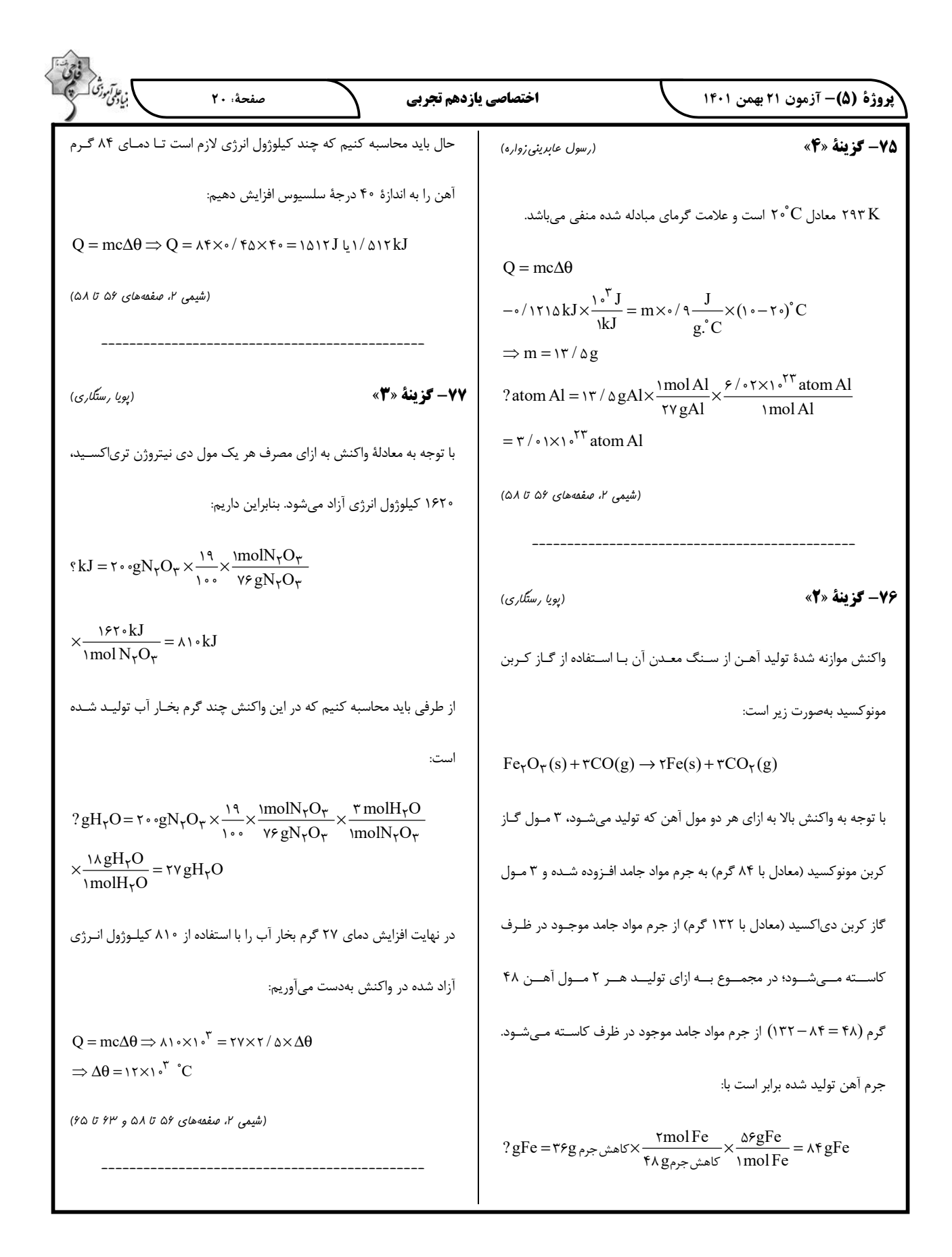

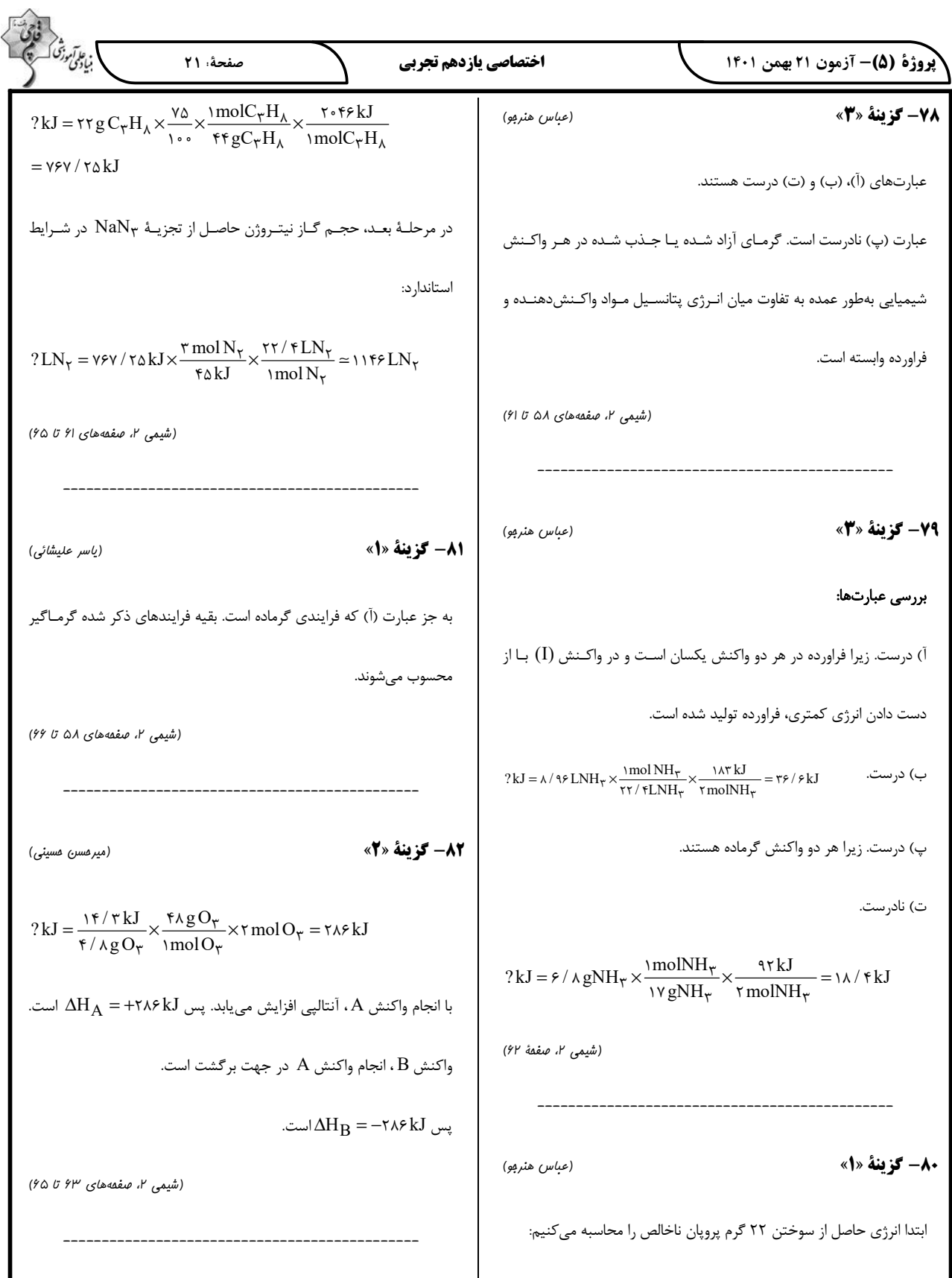

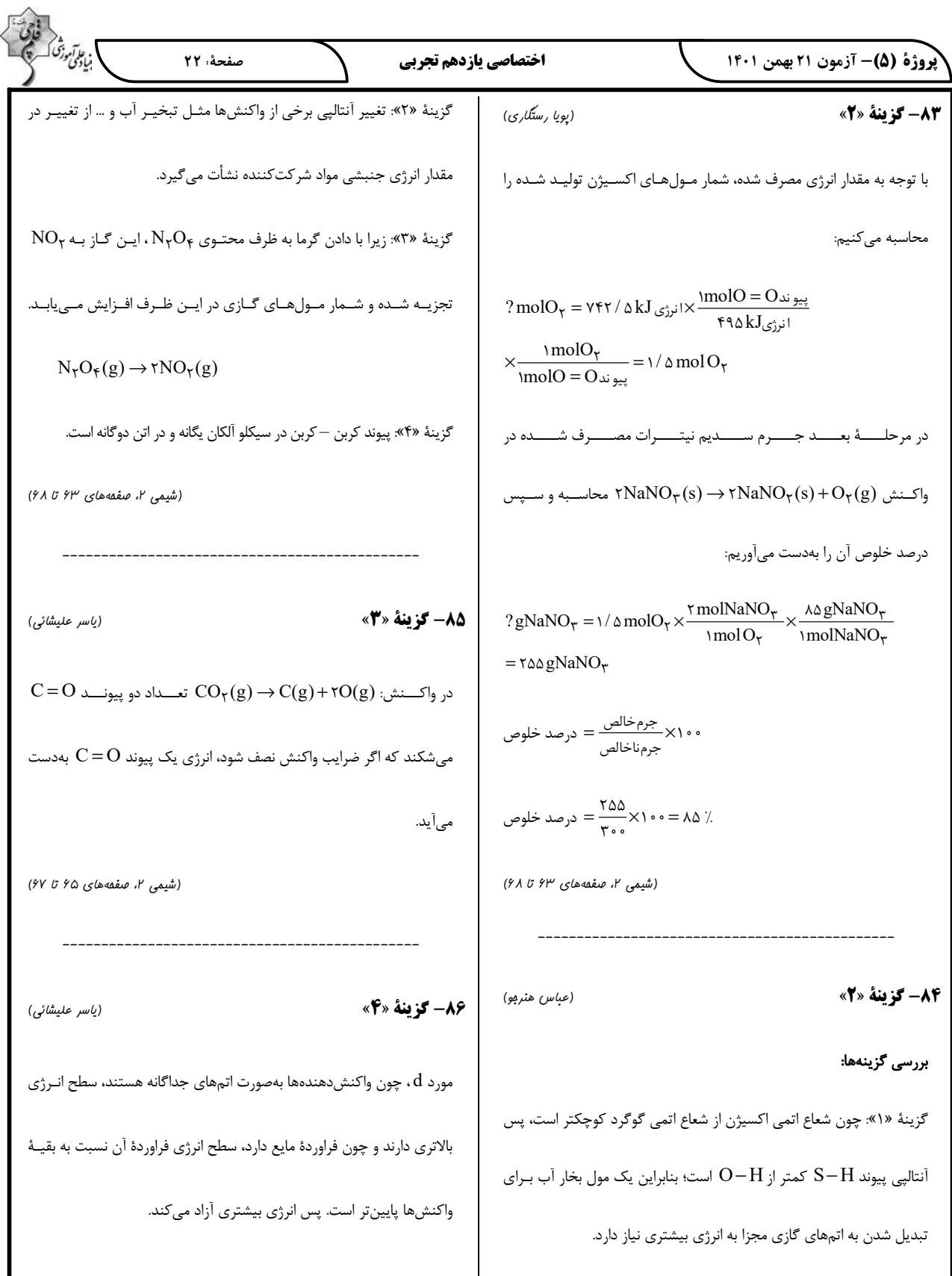

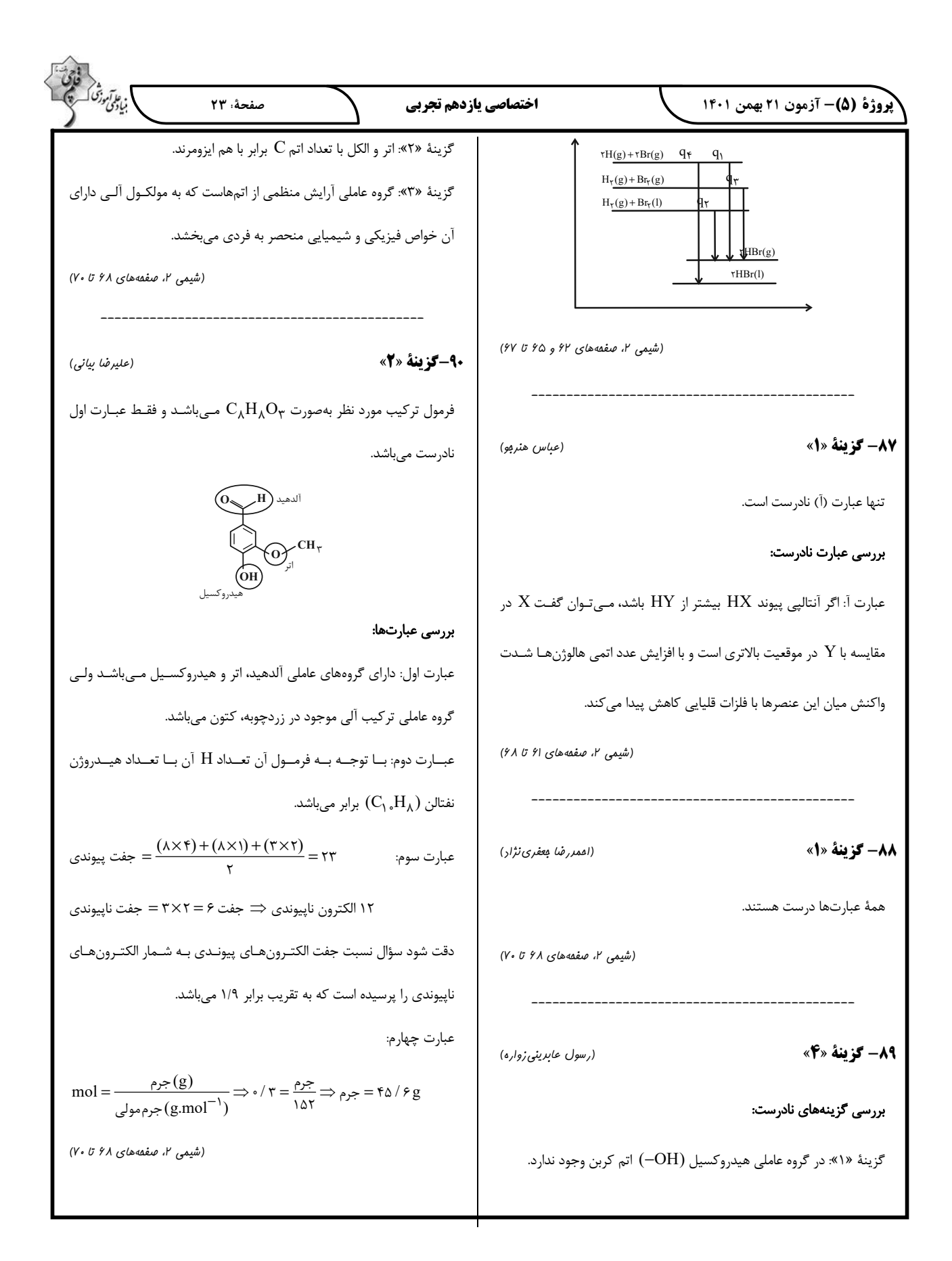

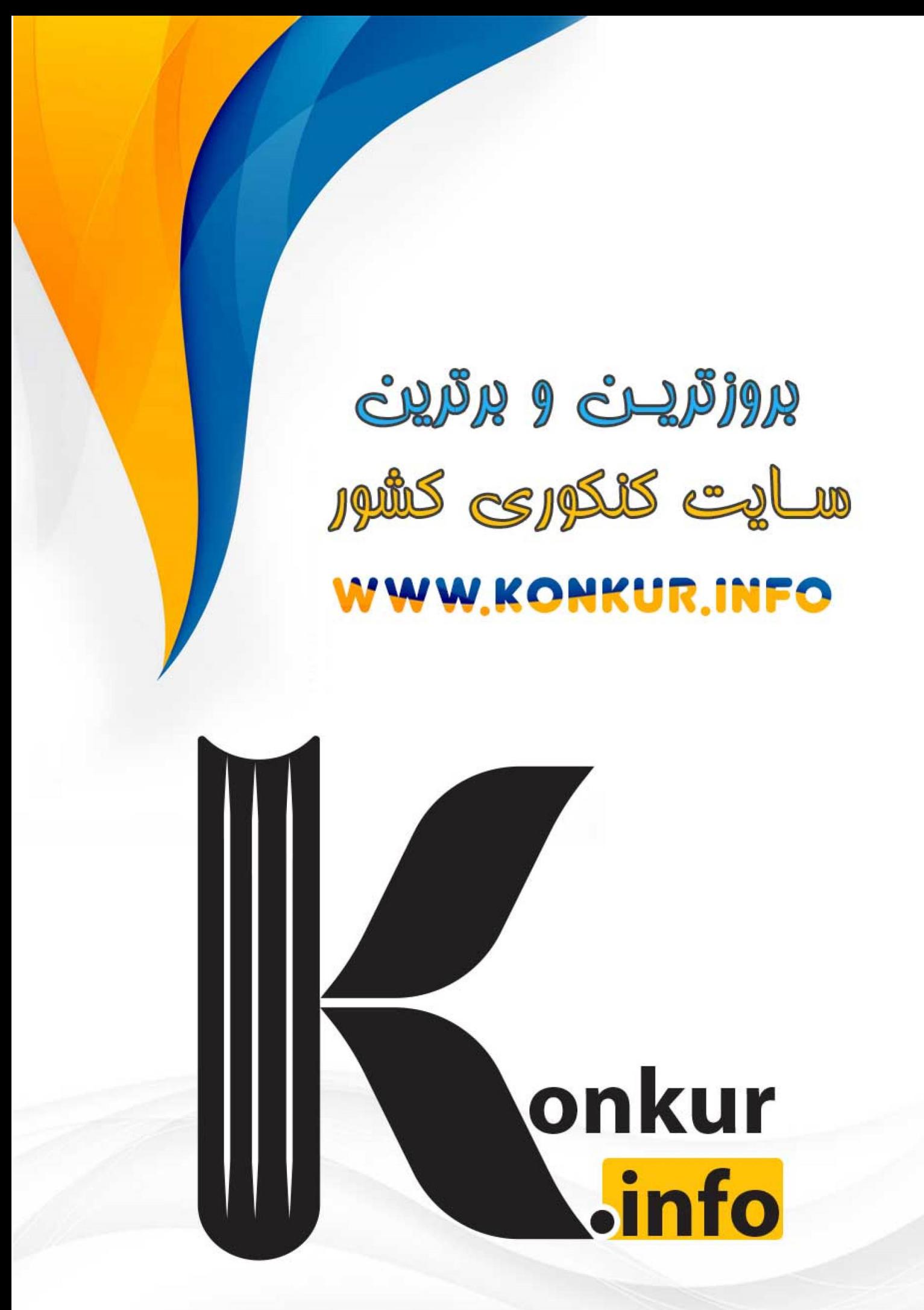